# GREAT EASTERN LIFE E-CONNECT STEP BY STEP USER GUIDE – HR / Broker

Last Updated: Group Insurance 01 Mar 2021

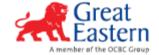

#### STEPS TO BEGIN

#### **VALIDATE**

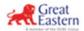

#### **Great Eastern ID**

Instructions to update records

Hello ROLAND GREEN,

Please click on the link below to activate your Great ID.

Activate my Great ID

☑If you need further assistance, please contact us.

Copyright@ 2019 Great Eastern Holdings Limited

- 1) You will received an email as per the above screenshot
- 2) Click on "Activate my Great ID"
- 3) Follow through the steps to complete validating your Great ID for HR/Broker Access

#### STEPS TO LOGIN

#### **LOGIN**

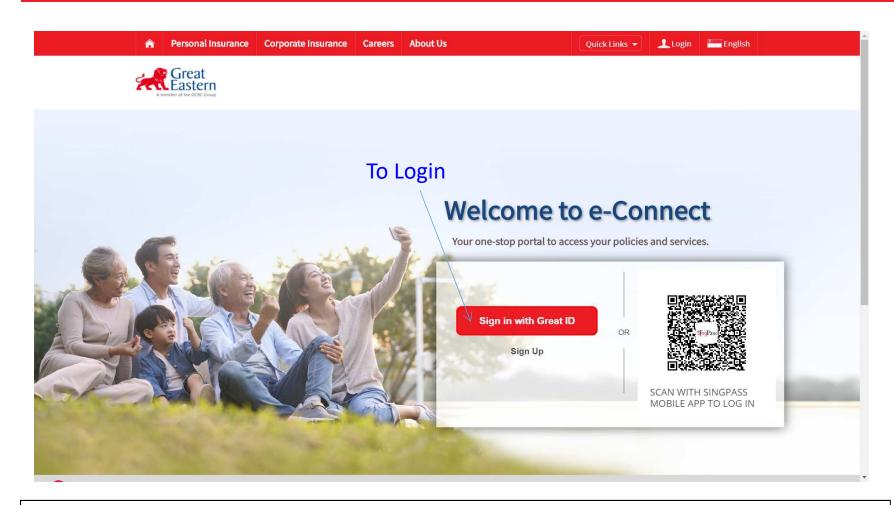

- URL: <a href="https://www.greateasternlife.com/econnect">https://www.greateasternlife.com/econnect</a> Click on "Log In" button
- Do note that eConnect is only compatible with Mozilla Firefox and Google Chrome 3)

#### LOGIN

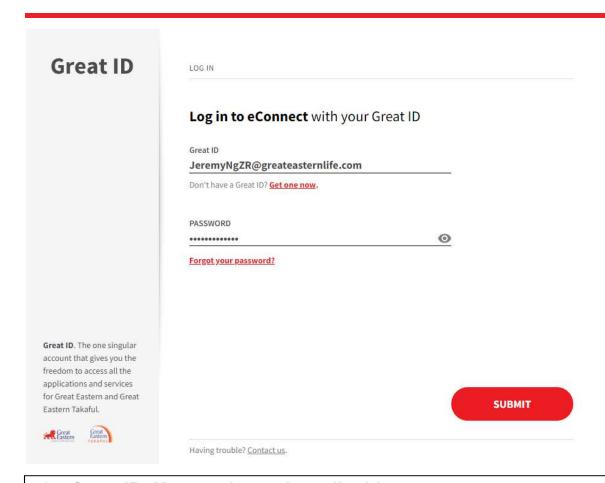

- 1) Great ID: Your registered email address
- 2) Password: As per what was created by you when registering your Great ID
- 3) Click on "Submit" button

Note: Your registered email address for Great ID for HR Login cannot be the same email address as your Member Login

#### **LOGIN**

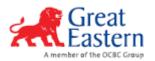

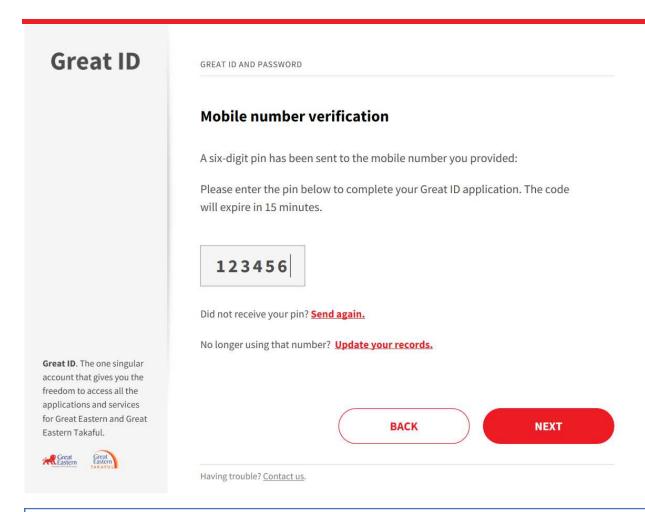

1) An One Time Pin (OTP) will be sent to your registered mobile number, key in the six-digit pin in and click "Next".

#### **ACCESSING THE PORTAL**

#### **View Benefits**

- (i) Dashboard
- (ii) Schedule of Benefits

#### ACCESSING THE PORTAL - DASHBOARD

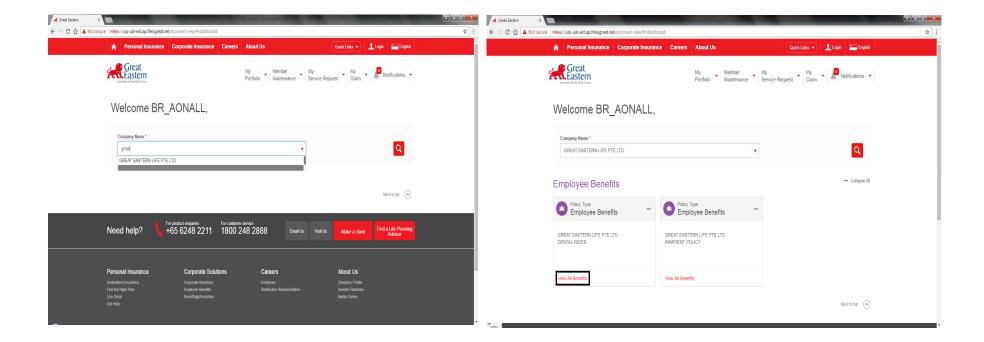

- 1) Upon logging in, user will view the above landing page. In order to access the desired policy, user may either utilize the dropdown button or to type and search for the policy
- 2) After selecting the desired policy, user may click on "View All Benefits" to access the coverage under the policy, where all of the policy's products will be displayed.

#### ACCESSING THE PORTAL - SCHEDULE OF BENEFIT

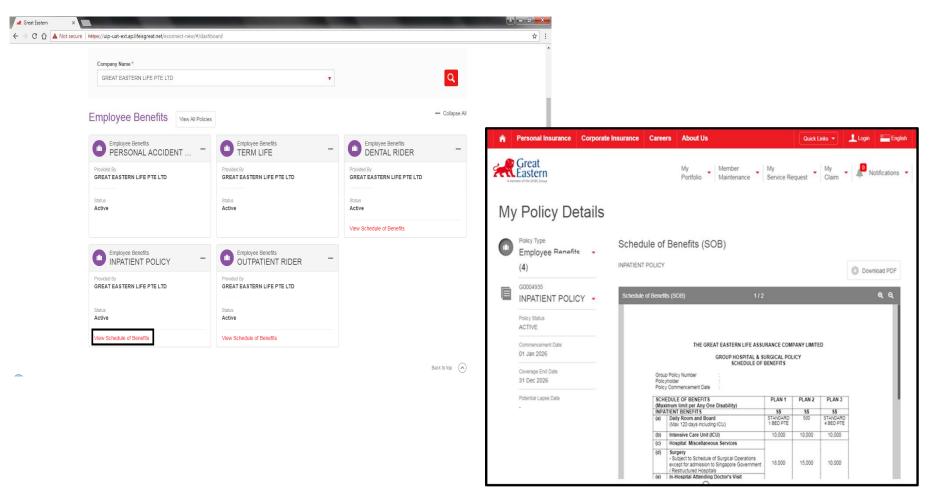

- 1) User may click on "View Schedule of Benefits" to access the benefit schedule of the product;
- 2) The Schedule of Benefit can be downloaded and viewed later at the user's convenience.

#### **ACCESSING THE PORTAL**

#### **E-Documents**

- i. Policy Contract
- ii. Policy Endorsements
- iii. Policy Tax Invoices

#### ACCESSING THE PORTAL – E-DOCUMENTS

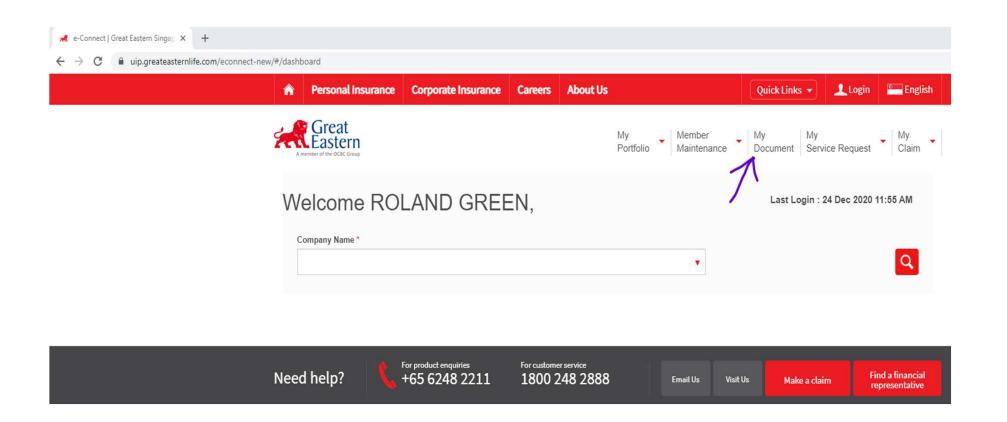

1) At the top right menu, user is able to select "My Document" module in order to access to documents such as Contracts, Endorsements, Tax Invoices and Commission Advice.

## ACCESSING THE PORTAL – E-DOCUMENTS (POLICY CONTRACT)

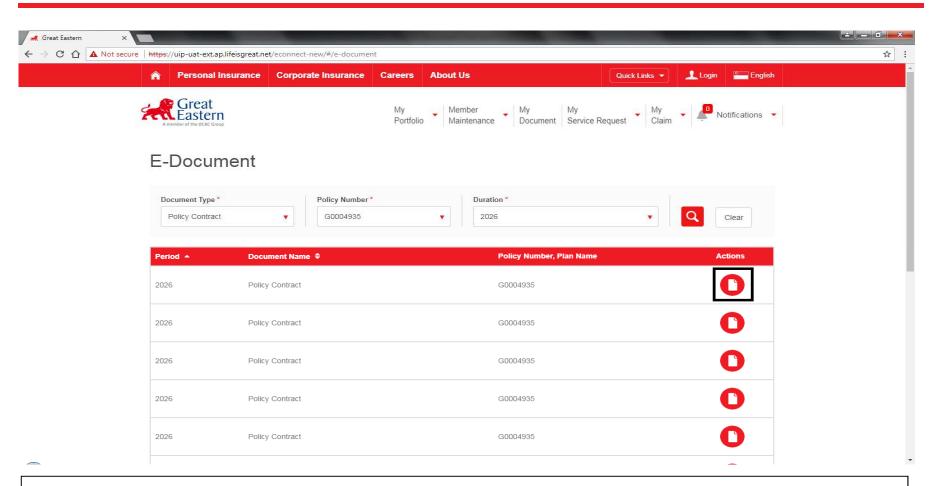

- 1) To view "Policy Contract", please select "Policy Contract" from the dropdown list → "Enter Policy Number" → Enter the "Duration/Year of Insurance" which policy contract was generated.
- The search results will show the list of policy contracts for the policy. The policy contracts can be viewed via the portal or download to be viewed at convenience.

# ACCESSING THE PORTAL – E-DOCUMENTS (POLICY ENDORSEMENTS)

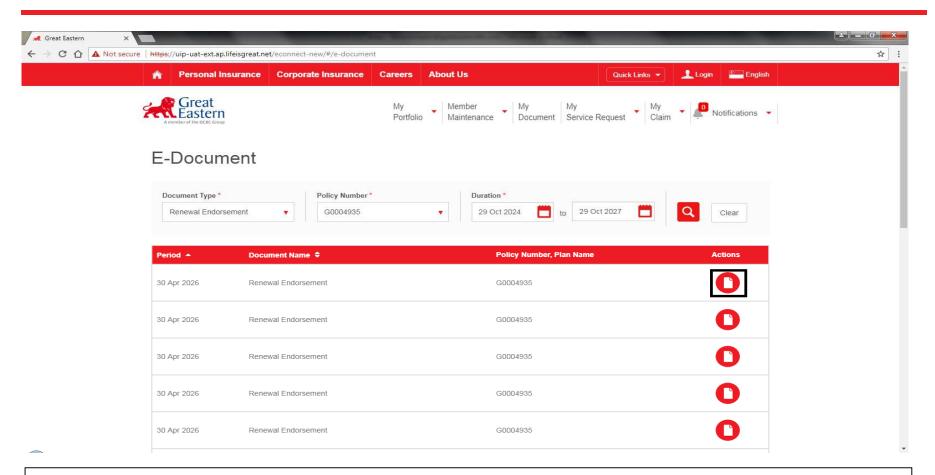

- 1) To view "Policy Endorsements", please select "Renewal Endorsements" from the dropdown list → "Enter Policy Number" → Enter the "Duration/Year of Insurance" which policy endorsement was generated.
- The search results will show the list of policy endorsements for the policy. The policy endorsements can be viewed via the portal or downloaded to be viewed at convenience.

#### ACCESSING THE PORTAL – E-DOCUMENTS (TAX INVOICES)

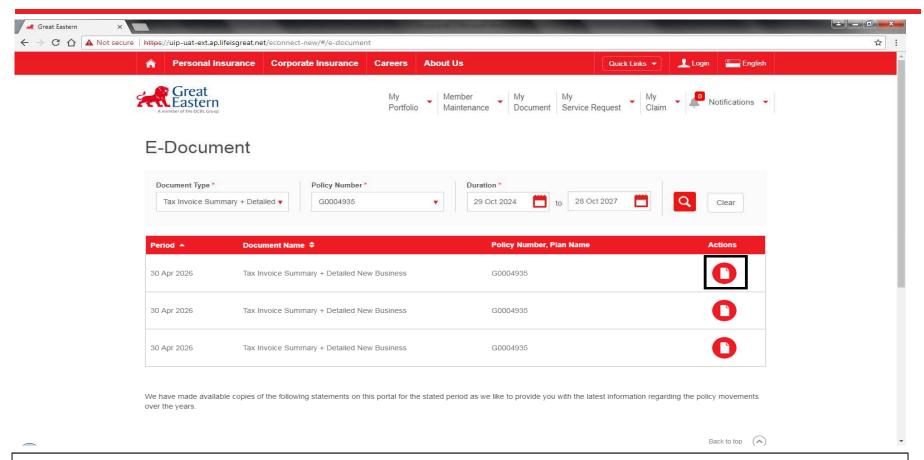

- 1) To view "Policy Invoices", please select "Tax Invoice Summary + Detailed New Business" or "Tax Invoice Summary + Detailed Renewal" or "Tax Invoice Summary + Detailed Adjustment or Other" from the dropdown list → "Enter Policy Number" → Enter the "Duration/Year of Insurance" which policy tax invoice was generated.
- 2) The search results will show the list of policy tax invoices for the policy. The policy tax invoices can be viewed via the portal or downloaded to view at convenience.

#### **ACCESSING THE PORTAL**

ENQUIRY OF MEMBER DETAILS

# ACCESSING THE PORTAL – MEMBER'S ENQUIRY (STEP 1)

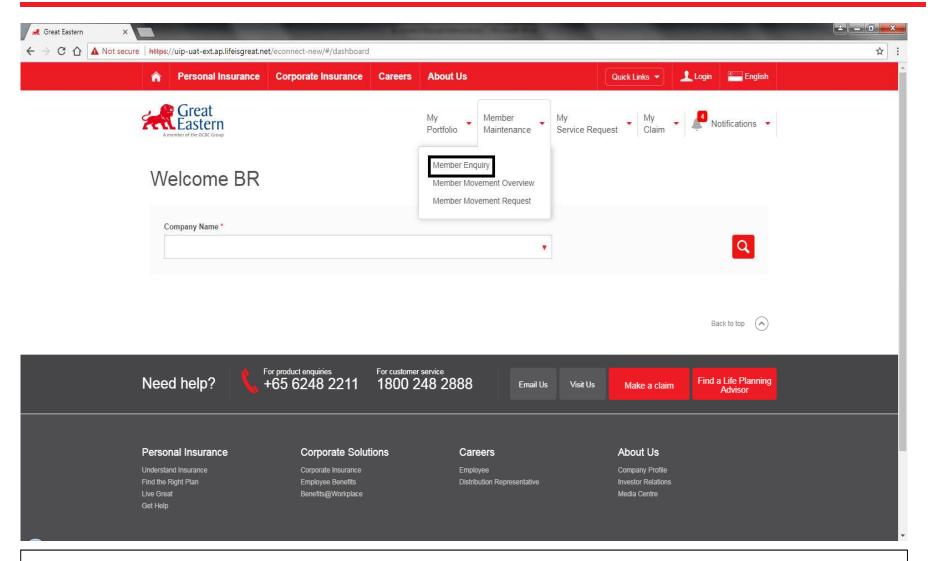

1) To view Member's Detail → Under "Member Maintenance", please select "Member Enquiry" option 17

# ACCESSING THE PORTAL – MEMBER'S ENQUIRY (STEP 2)

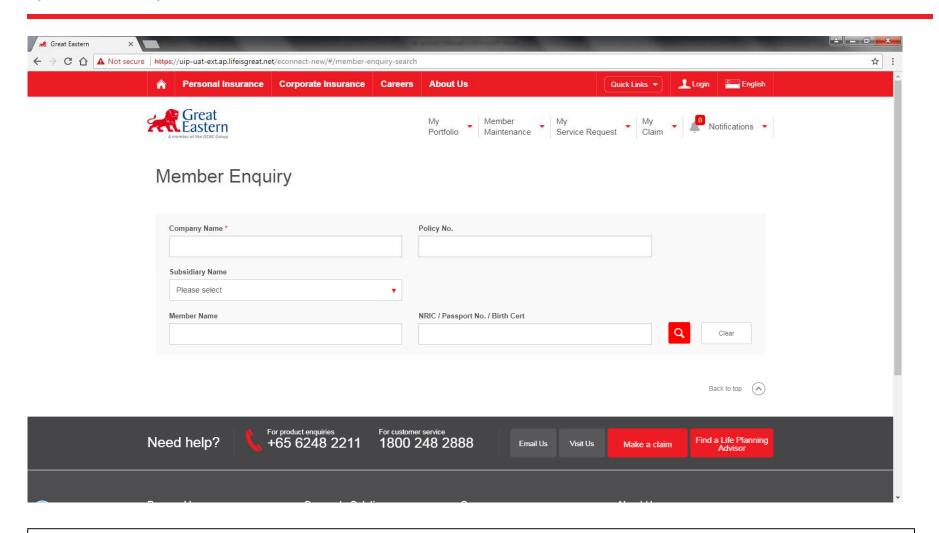

1) To key in "Company Name" or "Policy Number" for the full list of search results under the Policy or key in "Employee's NRIC" if the enquiry is pertaining a particular member

# ACCESSING THE PORTAL – MEMBER'S ENQUIRY (STEP 2a)

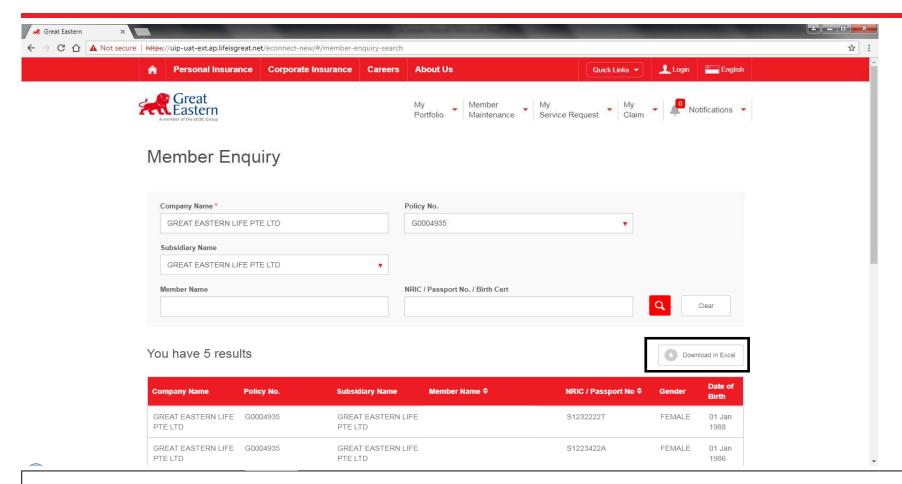

- 1) To search a particular member → To key in "Employee's Name"
- 2) All members with the similar name under the same policy number will appear in the search results.
- 3) The report containing the particular employee's benefits can be viewed or downloaded in Excel Format via the function "**Download in Excel**"

# ACCESSING THE PORTAL – MEMBER'S ENQUIRY (STEP 2b)

| В              | С               | D                                                                                                    | E                                                                                                    | F        | G                                          | H           | 1            | J           |
|----------------|-----------------|----------------------------------------------------------------------------------------------------|----------------------------------------------------------------------------------------------------|----------|--------------------------------------------|-------------|--------------|-------------|
|                |                 |                                                                                                    |                                                                                                    |          |                                            |             |              |             |
| Member Listing | 9               |                                                                                                    |                                                                                                    |          |                                            |             |              |             |
| Company Name   | : GREAT EASTERN | LIFE PTE LTD                                                                                                    |                                                                                                    |          |                                            |             |              |             |
| Report Date :  | 31/10/2030      |                                                                                                    |                                                                                                    |          |                                            |             |              |             |
|                |                 |                                                                                                    | Tupic                                                                                                    | 10 1     | D . (D: 1                                  | In          | In Call      | In tea      |
| Policy No      | Subsidiary Name |                                                                                                    | NRIC                                                                                                    |          | Date of Birth                              | Dependent   | Benefit Name | Plan / SA   |
| G0004935       | GREAT EASTERN   |                                                                                                    | S1232222T                                                                                                    | FEMALE   | 01/01/1988                                 |             | DENTAL RIDER | 1           |
|                | LIFE PTF LTD    | MING MING                                                                                                    |                                                                                                    |          |                                            |             |              |             |
| G0004935       | GREAT EASTERN   | The state of the state of the s | S1232222T                                                                                                    | FEMALE   | 01/01/1988                                 |             | INPATIENT    | 2           |
|                | LIFE PTE LTD    | MING MING                                                                                                    |                                                                                                    |          |                                            |             | POLICY       |             |
| G0004935       | GREAT EASTERN   |                                                                                                    | S1232222T                                                                                                    | FEMALE   | 01/01/1988                                 |             | MATERNITY    | 1           |
|                | LIFE PTE LTD    | MING MING                                                                                                    | 0.4000000                                                                                                    | 5511115  | 0440444000                                 |             | RIDER        |             |
| G0004935       |                 | JENNIFER TAN                                                                                                    | S1232222T                                                                                                    | FEMALE   | 01/01/1988                                 |             | OUTPATIENT   | 1           |
|                | LIFE PTE LTD    | MING MING                                                                                                    | 04000000                                                                                                    | CEAAA! E | 04/04/4000                                 |             | RIDER        | 200 000 000 |
| G0004935       | GREAT EASTERN   |                                                                                                    | S1232222T                                                                                                    | FEMALE   | 01/01/1988                                 |             | PERSONAL     | 300,000 SGD |
| G0004935       | COCAT FACTORY   | MING MING                                                                                                    | CARRODOT                                                                                                    | FEMALE   | 01/01/1988                                 |             | ACCIDENT     | 200 000 000 |
|                | GREAT EASTERN   |                                                                                                    | S1232222T                                                                                                    | FEMALE   | 01/01/1966                                 |             | TERM LIFE    | 300,000 SGD |
| G0004935       | GREAT EASTERN   | MING MING                                                                                                    | S1223422A                                                                                                    | FEMANIE  | 01/01/1986                                 |             | DENTAL RIDER | 1           |
|                | LIFE PTE LTD    |                                                                                                    | 51223422A                                                                                                    | FEIVIALE | 0 1/0 1/ 1900                              |             | DENTAL RIDER | 14          |
| G0004935       | GREAT EASTERN   | KALMING                                                                                                    | S1223422A                                                                                                    | CEMALE   | 01/01/1986                                 |             | INPATIENT    | 1           |
|                | LIFE PTE LTD    | KALMING                                                                                                    | 51223422A                                                                                                    | FEIVIALE | 0 1/0 1/ 1900                              |             | POLICY       | Tr.         |
| G0004935       | GREAT EASTERN   |                                                                                                    | S1223422A                                                                                                    | FEMALE   | 01/01/1986                                 |             | MATERNITY    | 1           |
|                | LIFE PTE LTD    | KALMING                                                                                                    | 31223422A                                                                                                    | LIVIALL  | 0 1/0 1/1300                               |             | RIDER        | 15          |
| G0004935       | GREAT EASTERN   |                                                                                                    | S1223422A                                                                                                    | FEMALE   | 01/01/1986                                 |             | OUTPATIENT   | 1           |
|                | LIFE PTE LTD    | KALMING                                                                                                    | 012234227                                                                                                    | LIVIALL  | 0 1/0 1/ 1300                              |             | RIDER        | 150         |
| G0004935       | GREAT EASTERN   |                                                                                                    | S1223422A                                                                                                    | FEMALE   | 01/01/1986                                 |             | PERSONAL     | 500,000 SGD |
|                | LIFE PTE LTD    | KAI MING                                                                                                    |                                                                                                    |          |                                            |             | ACCIDENT     | ,           |
| G0004935       | GREAT EASTERN   |                                                                                                    | S1223422A                                                                                                    | FEMALE   | 01/01/1986                                 |             | TERM LIFE    | 300,000 SGD |
|                | LIFE PTE LTD    | KALMING                                                                                                    |                                                                                                    |          | - 11 - 11 - 11 - 11                        |             |              |             |
| G0004935       | GREAT EASTERN   | JUSTINA LOKE                                                                                                    | S1223422A                                                                                                    | FEMALE   | 01/01/1986                                 | TAN KEE KEE | INPATIENT    | 1           |
|                | LIFE PTE LTD    | KALMING                                                                                                    |                                                                                                    |          |                                            | (Spause)    | POLICY       |             |
| G0004935       | GREAT EASTERN   | JUSTINA LOKE                                                                                                    | S1223422A                                                                                                    | FEMALE   | 01/01/1986                                 | TAN KEE KEE | OUTPATIENT   | 1           |
|                | LIFE PTE LTD    | KALMING                                                                                                    | The state of the state of the s |          | 5.5 S. S. S. S. S. S. S. S. S. S. S. S. S. | (Snouse)    | RIDER        |             |
| G0004935       | GREAT EASTERN   | JUSTINA LOKE                                                                                                    | S1223422A                                                                                                    | FEMALE   | 01/01/1986                                 | TAN KEE LIK | INPATIENT    | 1           |
|                | LIFE PTE LTD    | KALMING                                                                                                    |                                                                                                    |          |                                            | (Child)     | POLICY       |             |
| G0004935       | GREAT EASTERN   |                                                                                                    | S1223422A                                                                                                    | FEMALE   | 01/01/1986                                 | TAN KEE LIK | OUTPATIENT   | 1           |
|                | LIFE PTE LTD    | KAI MING                                                                                                    |                                                                                                    |          |                                            | (Child)     | RIDER        |             |
| G0004935       | GREAT EASTERN   | LIM LOO LIAO                                                                                                    | S9888767P                                                                                                    | MALE     | 01/01/1987                                 |             | DENTAL RIDER | 1           |
|                | LIFE PTE LTD    |                                                                                                    |                                                                                                    |          |                                            |             |              | -           |
| G0004935       | GREAT EASTERN   | ILIM LOO LIAO                                                                                                    | S9888767P                                                                                                    | MALE     | 01/01/1987                                 |             | INPATIENT    | 3           |

1) This is a sample preview of the downloaded excel listing.

# ACCESSING THE PORTAL – MEMBER'S ENQUIRY (STEP 2a)

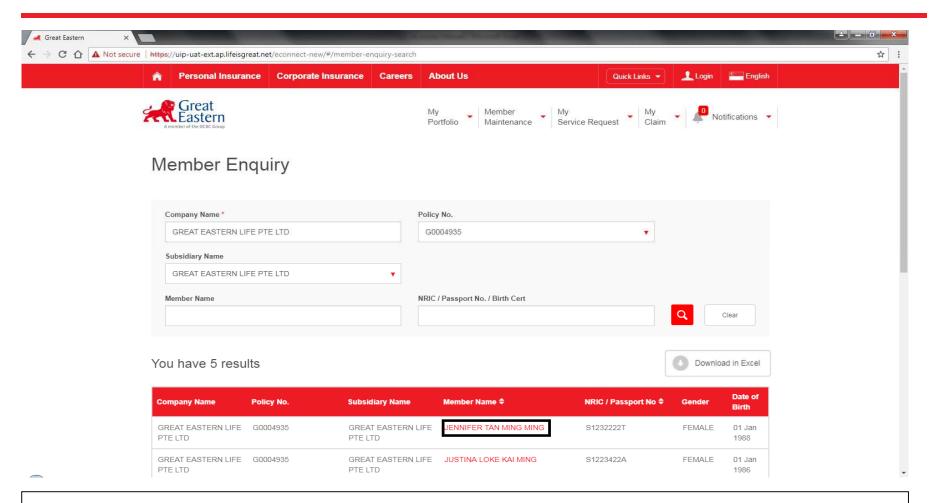

- 1) To search a particular member → To key in "Employee's Name"
- 2) All members with the similar name under the same policy number will appear in the search results.
- 3) Click on the particular member that you are enquiring for

# ACCESSING THE PORTAL – MEMBER'S ENQUIRY (STEP 2c)

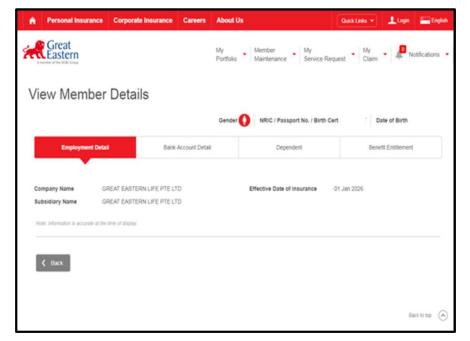

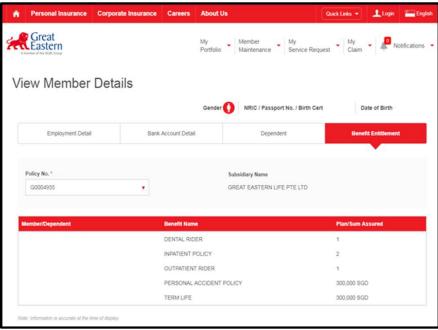

1) Click on the various Tabs under "View Member Details" to view the corresponding details accordingly

#### **ACCESSING THE PORTAL**

#### **Updates of Member Movement**

- i. Addition of New Member
- ii. Addition of New Member & Dependant
- iii. Addition of New Dependant
- iv. Update of Existing Member's Coverage
- v. Update of Existing Dependant's Coverage
- vi. Termination of Member's Coverage
- vii. Termination of Dependant's Coverage

### ACCESSING THE PORTAL – MEMBER'S MOVEMENT (ADDITION OF NEW MEMBER – STEP 1a)

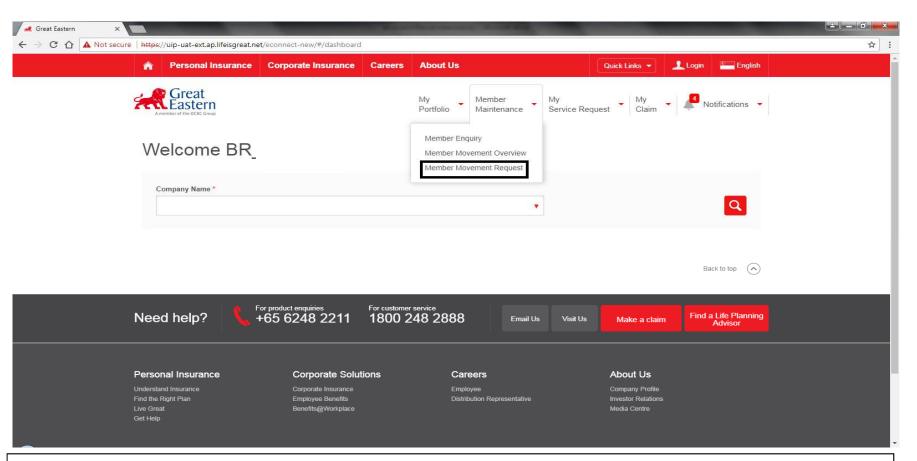

- 1) For addition/terminations/cover changes to the policy, users can login to upload the member movement file or search for a particular employee to make changes to the coverage
- Go to "Member Maintenance" dropdown list → Select "Member Movement Request" → Search "Company Name"

### ACCESSING THE PORTAL – MEMBER'S MOVEMENT (ADDITION OF NEW MEMBER – STEP 1ai)

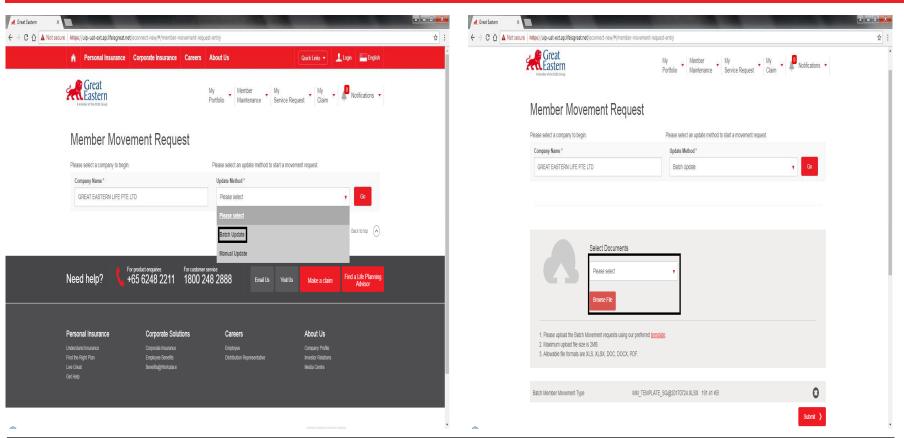

- 1) For "Member Movement Request" → User can either upload data via "Batch Update" or "Manual Update"
- 2) For "Batch Update" → User will then need to browse and "Select Documents" to upload the file.
- 3) Click on "Submit" Button.
- \*Note that the allowed formats are XLS, XLSX, DOC, DOCX, PDF.

### ACCESSING THE PORTAL – MEMBER'S MOVEMENT (ADDITION OF NEW MEMBER – STEP 1bi)

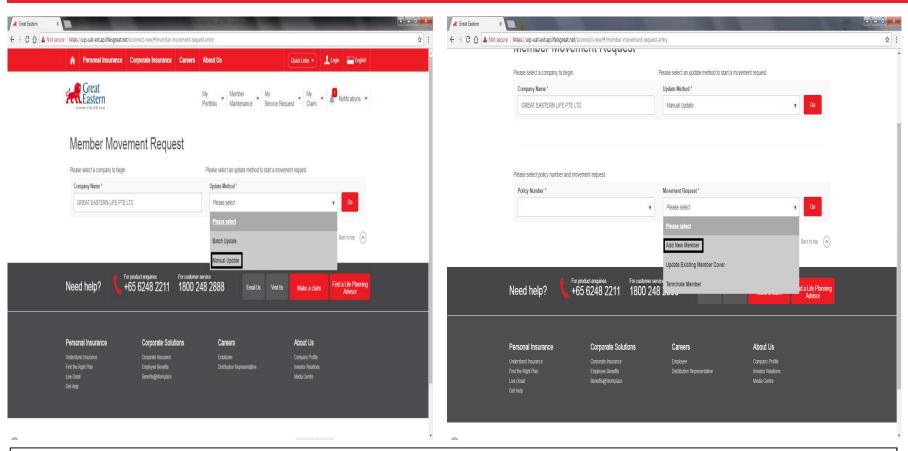

- For "Member Movement Request" → User can either upload data via "Batch Update" or "Manual Update"
- 2) For "Manual Update" → User to click on "Member Request" → Select "Add New Member" from dropdown list
- Click on "Submit" Button.

# ACCESSING THE PORTAL – MEMBER'S MOVEMENT (ADDITION OF NEW MEMBER – STEP 1bii)

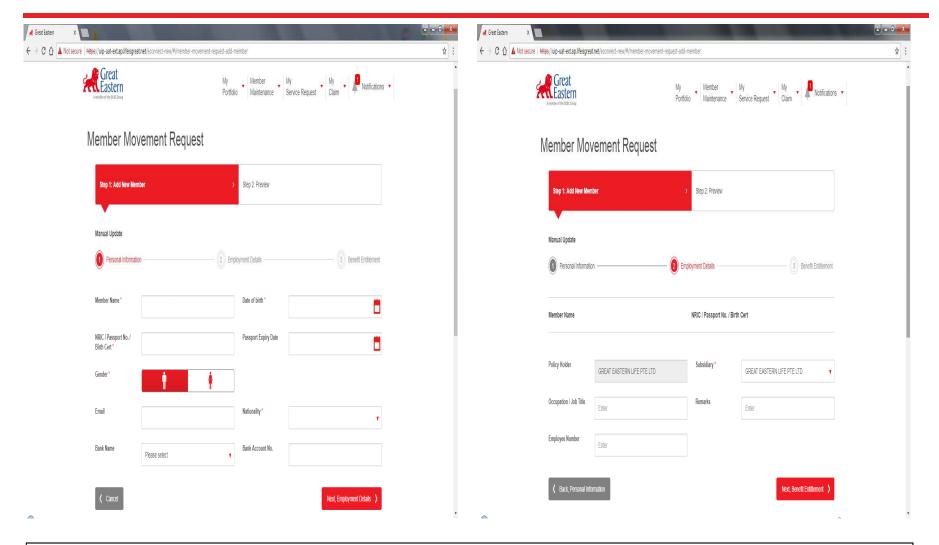

1) To enrol new member → User will need to key in all the required fields for the new member under "Personal Information" & "Employment Details"

# ACCESSING THE PORTAL – MEMBER'S MOVEMENT (ADDITION OF NEW MEMBER – STEP 1biii)

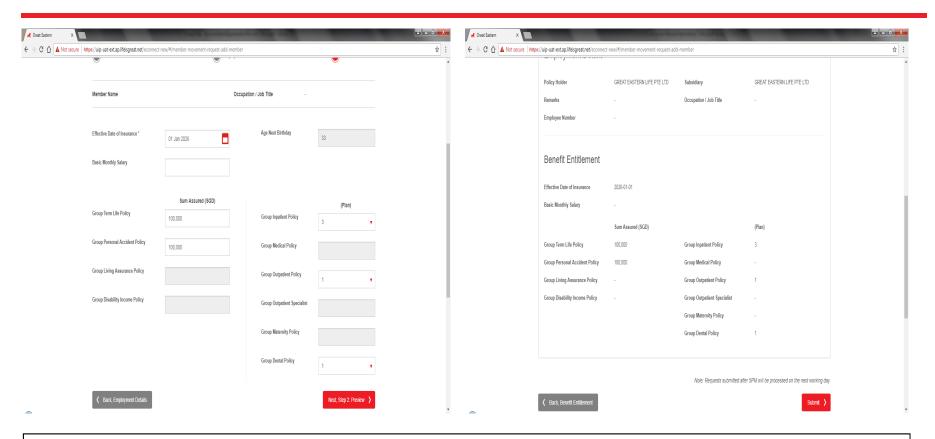

- The last step to enroll a new member → User will be prompted to key in the benefit entitlement for the new member.
- 2) User will be able to preview all the fields prior to submission
- 3) Upon confirmation of the accuracy of the member's details  $\rightarrow$  Click on "Submit" button.

Note: The drop down list for Medical products show available plans under the particular policy.

### ACCESSING THE PORTAL – MEMBER'S MOVEMENT (ADDITION OF NEW MEMBER & DEPENDANT – STEP 1ci)

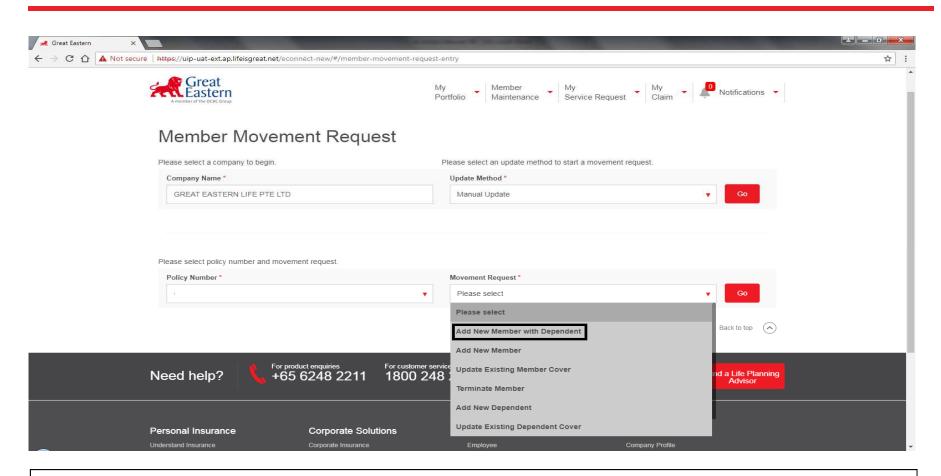

- 1) For "Member & Dependant Movement Request" → User can select via "Manual Update"
- 2) For "Manual Update" → User to click on "Member Request" → Select "Add New Member with Dependant" from dropdown list
- Click on "Submit" Button.

# ACCESSING THE PORTAL – MEMBER'S MOVEMENT (ADDITION OF NEW MEMBER & DEPENDANT – STEP 1cii)

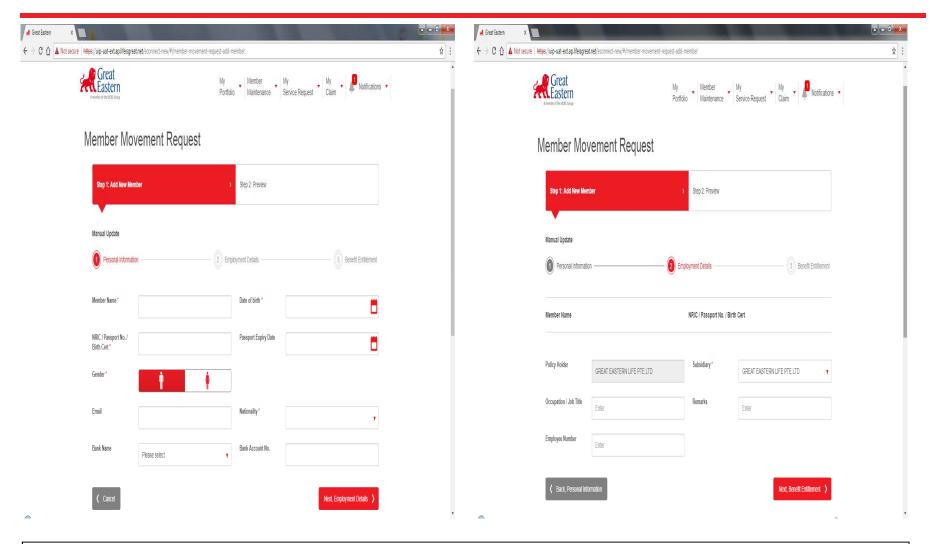

1) To enroll new member → User will need to key in all the required fields for the new member under "Personal Information" & "Employment Details"

# ACCESSING THE PORTAL – MEMBER'S MOVEMENT (ADDITION OF NEW MEMBER & DEPENDANT – STEP 1ciii)

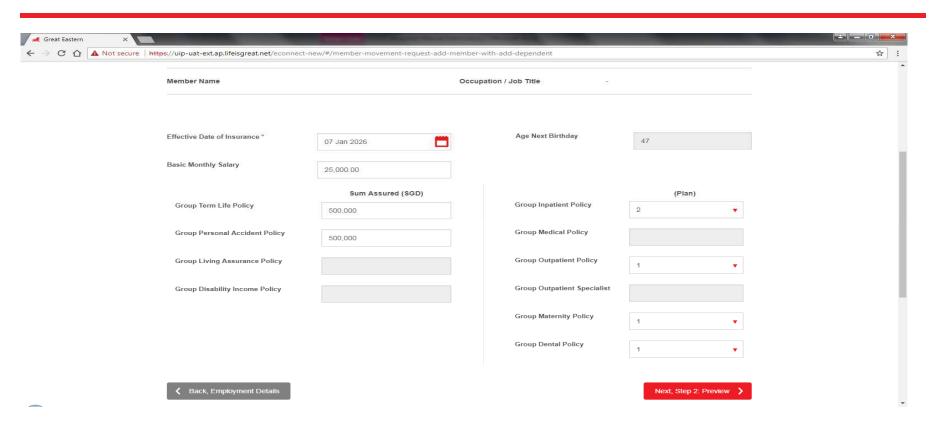

- The last step to enrol a new member → User will be prompted to key in the benefit entitlement for the new member.
- 2) User will be able to preview all the fields prior to submission
- 3) Upon confirmation of the accuracy of the member's details  $\rightarrow$  Click on "**Submit**" button.

Note: All fields highlighted in grey would mean that the policy is not covered for the specific products.

# ACCESSING THE PORTAL – MEMBER'S MOVEMENT (ADDITION OF NEW MEMBER & DEPENDANT – STEP 1civ)

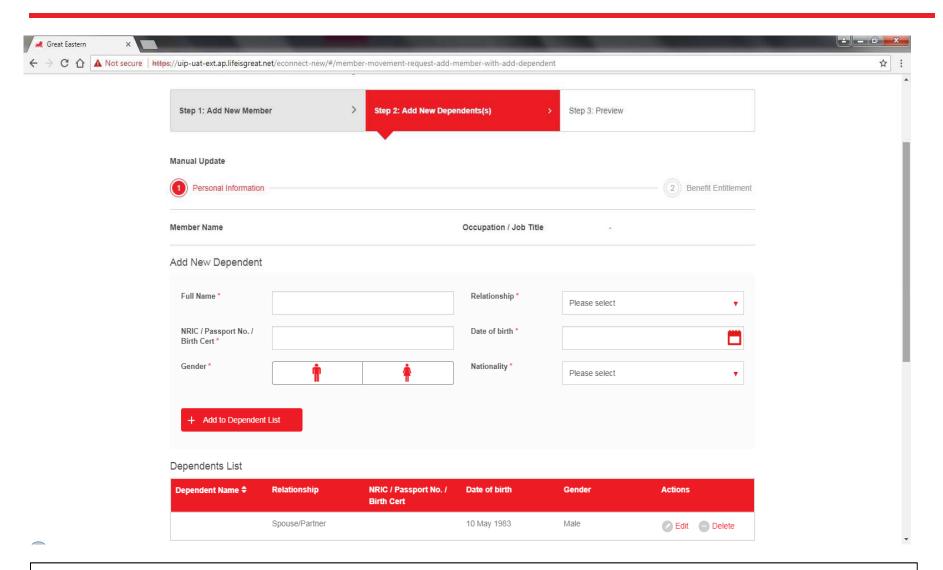

1) For **Dependant** → User will be prompted to update Dependant's required **Personal Details** 

## ACCESSING THE PORTAL – MEMBER'S MOVEMENT (ADDITION OF NEW MEMBER & DEPENDANT – STEP 1cv)

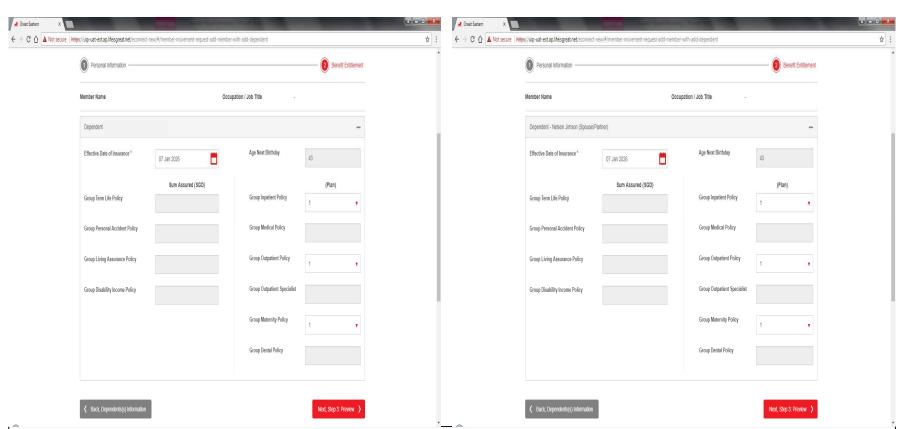

- 1) For **Dependant** → User will be prompted to update **Benefits Coverage**
- 2) User will be able to preview all the fields prior to submission
- Upon confirmation of the accuracy of the member's details → Click on "Submit" button.

Note: All fields highlighted in grey would mean that the policy is not covered for the specific products.

# ACCESSING THE PORTAL – MEMBER'S MOVEMENT (ADDITION OF NEW DEPENDANT – STEP 1d)

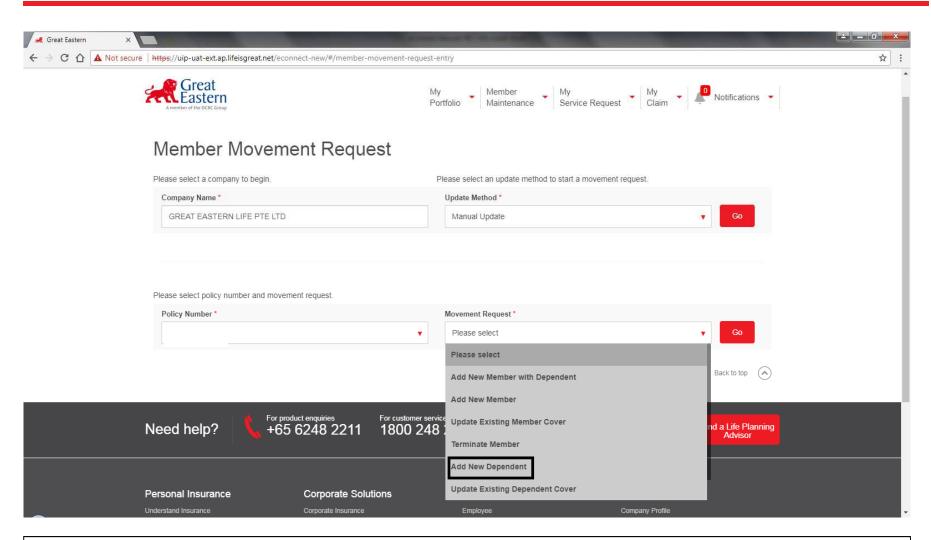

For **New Dependants** → Selection "**Policy Number**" → Select "**Add New Dependant**" from the dropdown list

# ACCESSING THE PORTAL – MEMBER'S MOVEMENT (ADDITION OF NEW DEPENDANT – STEP 1di)

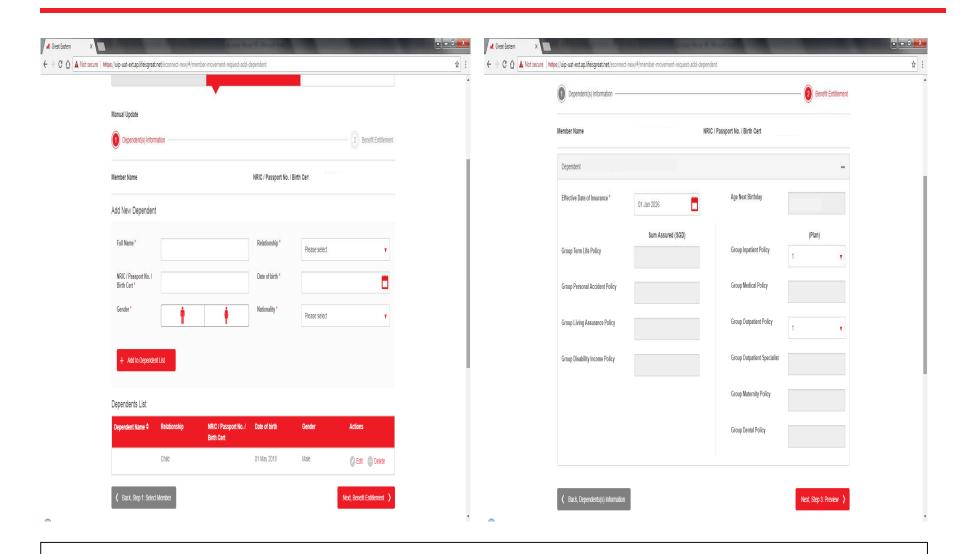

1) To enrol **New Dependant** → Key in the required **Personal Details** → Key in the **Benefit Coverage** 

### ACCESSING THE PORTAL – MEMBER'S MOVEMENT (ADDITION OF NEW DEPENDANT – STEP 1dii)

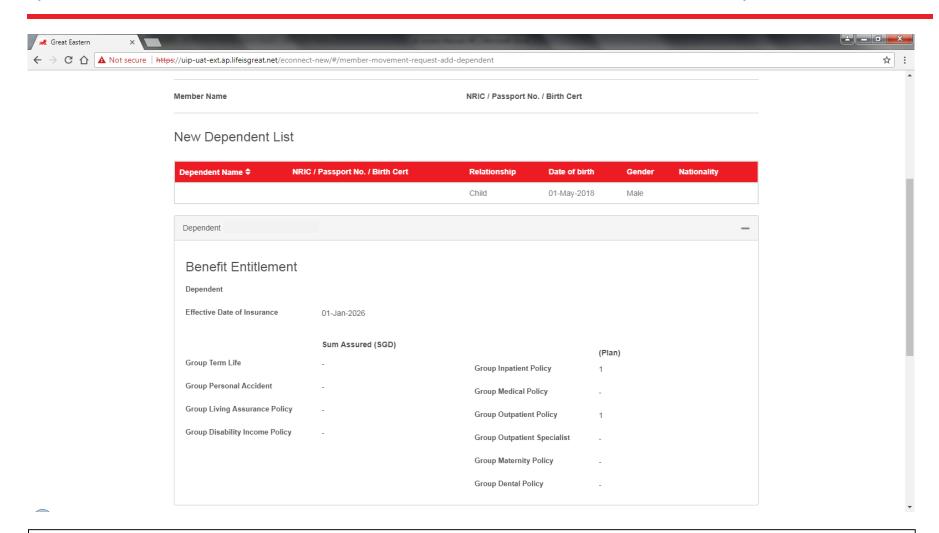

- 1) User will be able to preview all the fields prior to submission
- 2) Upon confirmation of the accuracy of the member's details → Click on "Submit" button.

# ACCESSING THE PORTAL – MEMBER'S MOVEMENT (UPDATE EXISTING MEMBER'S COVERAGE – STEP 1e)

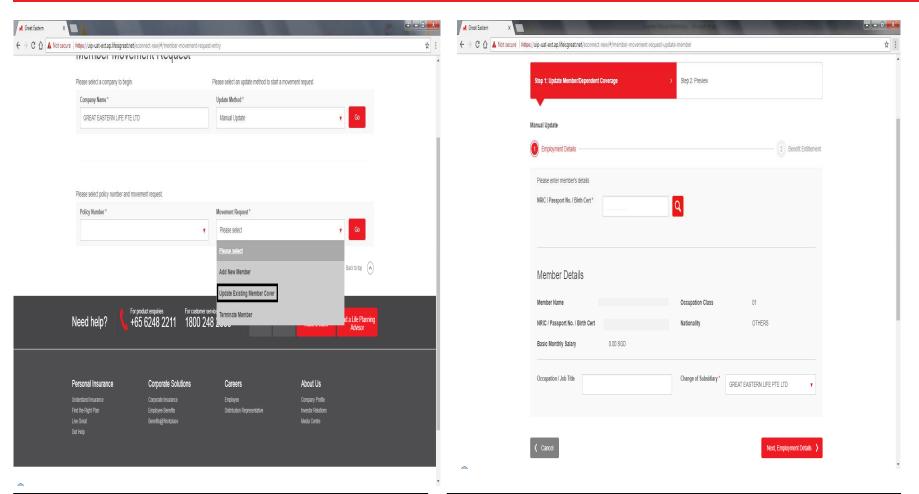

- To update existing member's coverage →
  Go to "Movement Request" → Select
  "Update Existing Member Cover" from
  the dropdown list
- 2) Key in "**Member's NRIC**" to search for the record and to proceed to View and Edit Details

# ACCESSING THE PORTAL – MEMBER'S MOVEMENT (UPDATE EXISTING MEMBER'S COVERAGE – STEP 1ei)

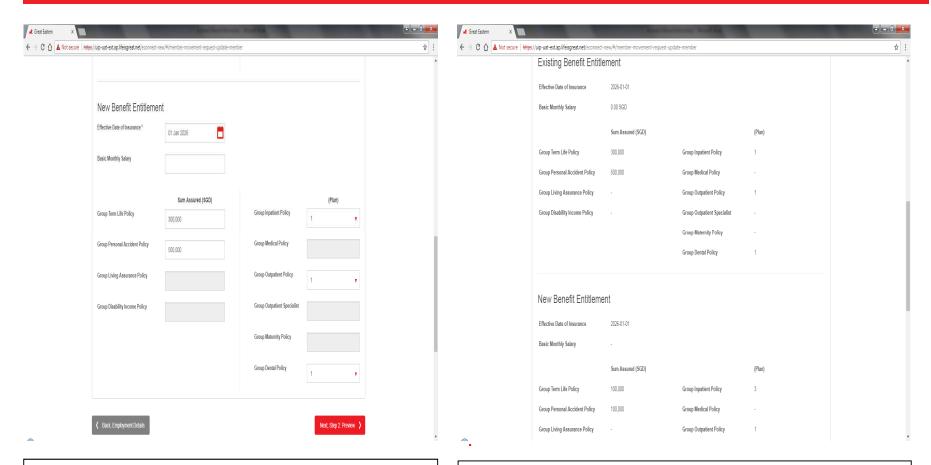

 For Employee → To update the New Benefit Entitlement

- User will be able to preview all the fields prior to submission
- Upon confirmation of the accuracy of the member's benefit entitlement → Click on "Submit" button.

# ACCESSING THE PORTAL – MEMBER'S MOVEMENT (UPDATE EXISTING DEPENDANT'S COVERAGE – STEP 1fi)

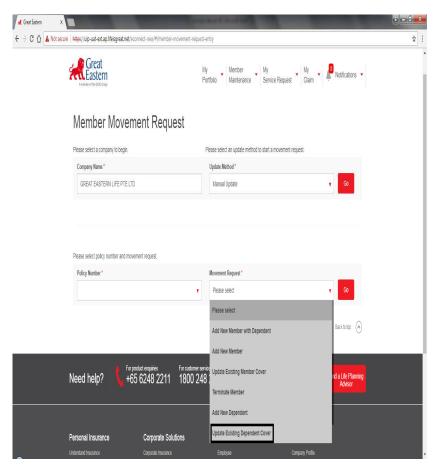

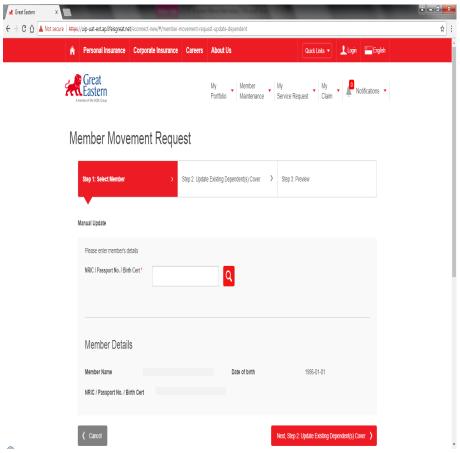

- To update existing member's coverage →
  Go to "Movement Request" → Select
  "Update Existing Dependant's Cover"
  from the dropdown list
- 2) Key in "**Member's NRIC**" to search for the record and to proceed to View and Edit Details

# ACCESSING THE PORTAL – MEMBER'S MOVEMENT (UPDATE EXISTING DEPENDANT'S COVERAGE – STEP 1fii)

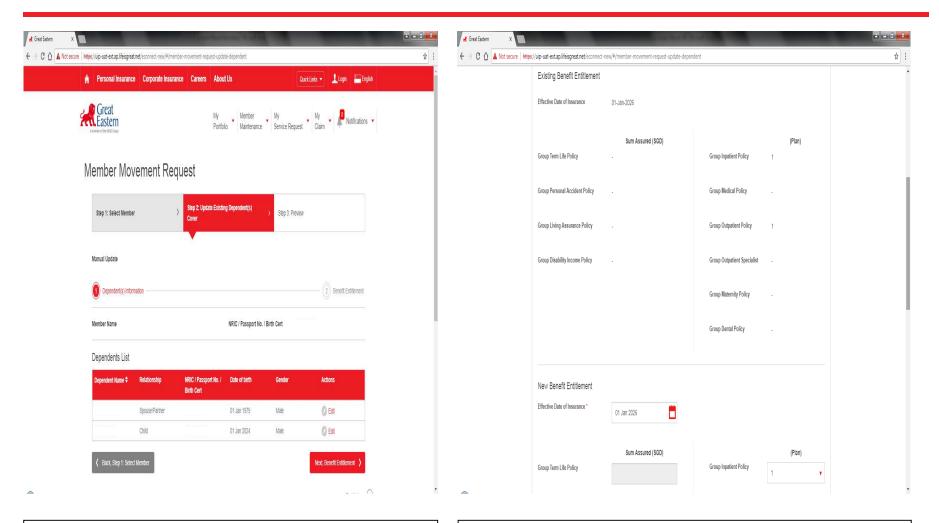

- For Existing Dependant → To update the New Personal Details
- 2) For Existing Dependent → To update the New Benefit Entitlement

40

# ACCESSING THE PORTAL – MEMBER'S MOVEMENT (UPDATE EXISTING DEPENDANT'S COVERAGE - STEP 1fiii)

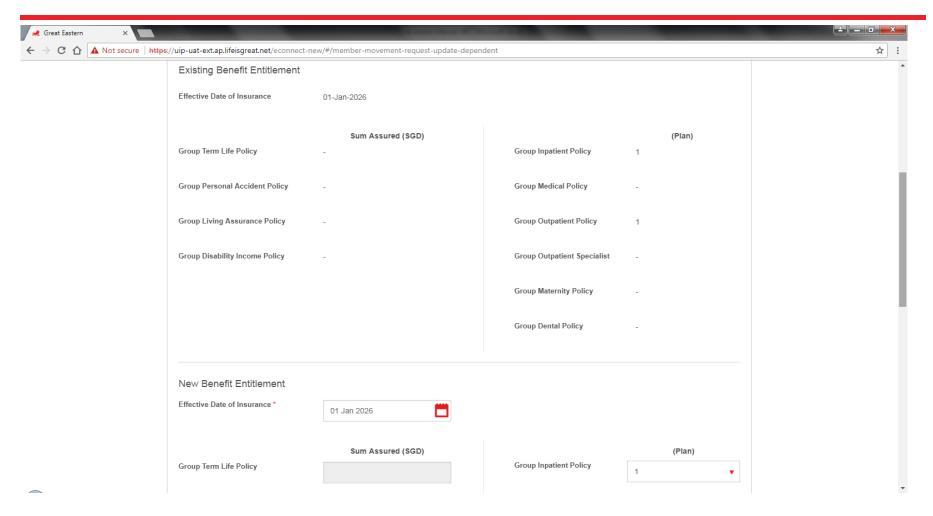

- User will be able to preview all the fields prior to submission 1)
- Upon confirmation of the accuracy of the member's benefit entitlement → Click on "Submit" button. ₄1

# ACCESSING THE PORTAL – MEMBER'S MOVEMENT (TERMINATE MEMBER'S COVERAGE – STEP 1g)

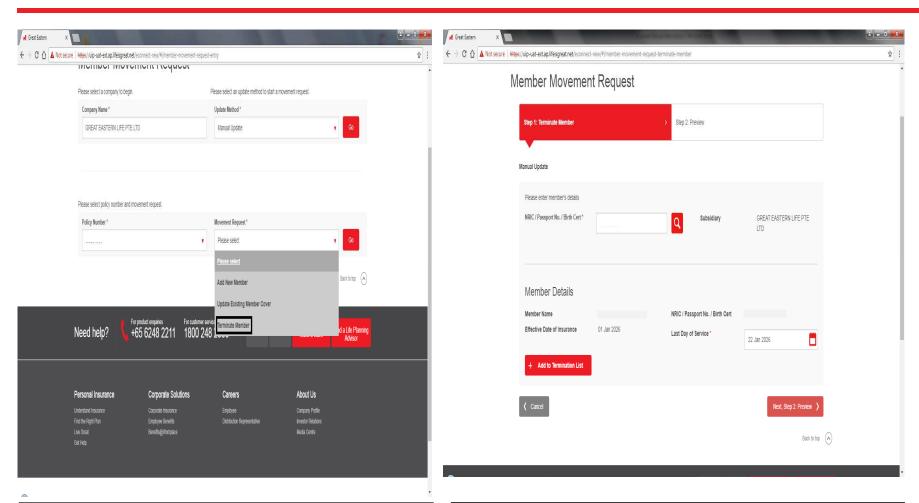

- Terminate Member's Coverage → Go to "Movement Request" → Select "Terminate Member" from the dropdown list
- 2) Key in "**Member's NRIC**" to search for the record and to terminate member

# ACCESSING THE PORTAL – MEMBER'S MOVEMENT (TERMINATE MEMBER'S COVERAGE – STEP 1gi)

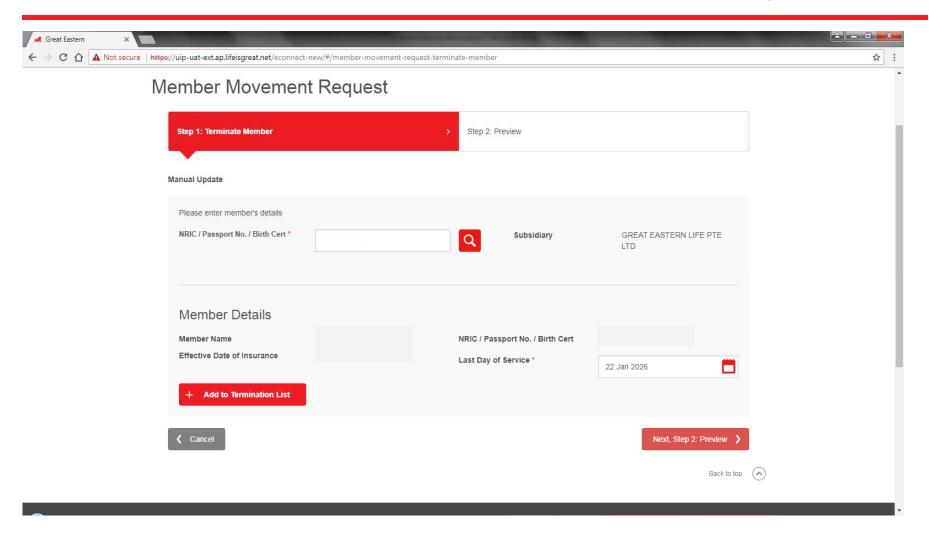

1) For **Termination of Member** → Key in the **Last Day of Service** → Select "**Add to Termination List**" → Search for next member to terminate

# ACCESSING THE PORTAL – MEMBER'S MOVEMENT (TERMINATE MEMBER'S COVERAGE – STEP 1gii)

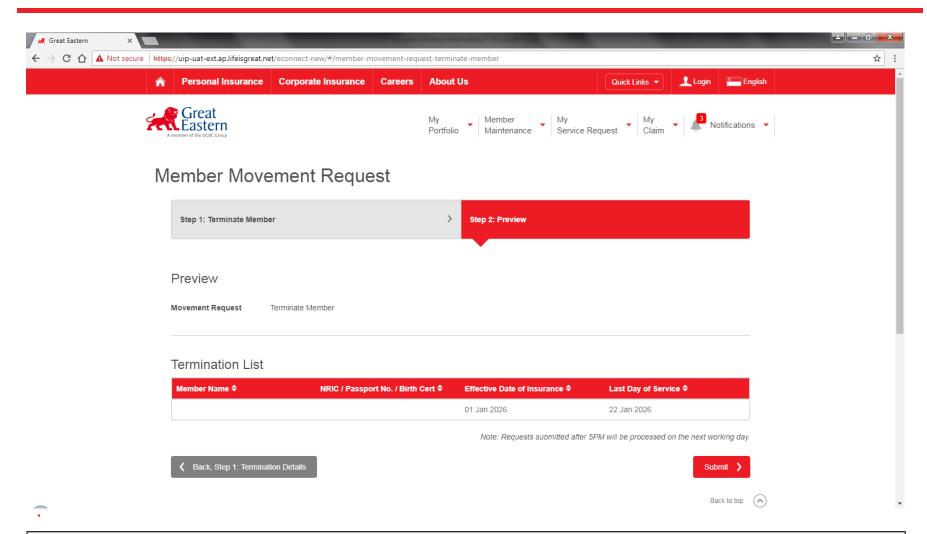

44

- 1) User will be able to preview all the fields prior to submission
- 2) Upon confirmation of the Termination List → Click on "Submit" button.

# ACCESSING THE PORTAL – MEMBER'S MOVEMENT (TERMINATE DEPENDANT'S COVERAGE – STEP 1h)

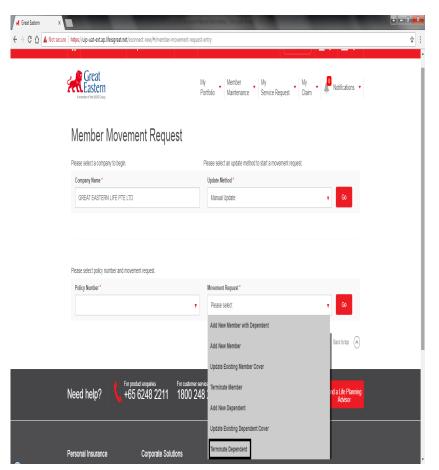

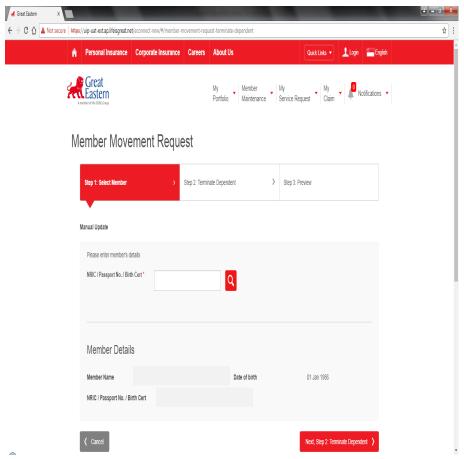

- Terminate Dependant's Coverage → Go to "Movement Request" → Select "Terminate Dependant" from the dropdown list
- 2) Key in "**Member's NRIC**" to search for the record and to terminate dependant

# ACCESSING THE PORTAL – MEMBER'S MOVEMENT (TERMINATE DEPENDANT'S COVERAGE – STEP 1hi)

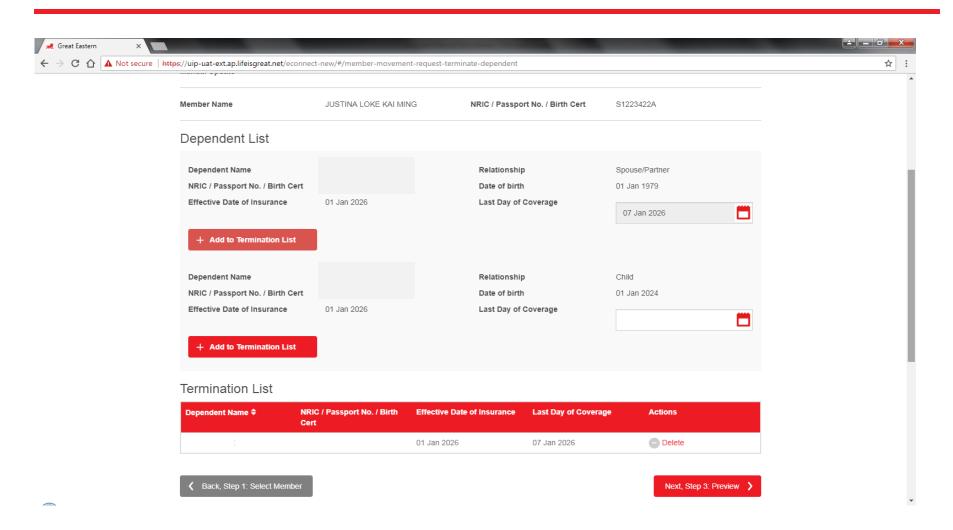

 For Termination of Dependant → Key in the Last Day of Service → Select "Add to Termination List" → Search for next member to terminate

# ACCESSING THE PORTAL – MEMBER'S MOVEMENT (TERMINATE DEPENDANT'S COVERAGE – STEP 1hii)

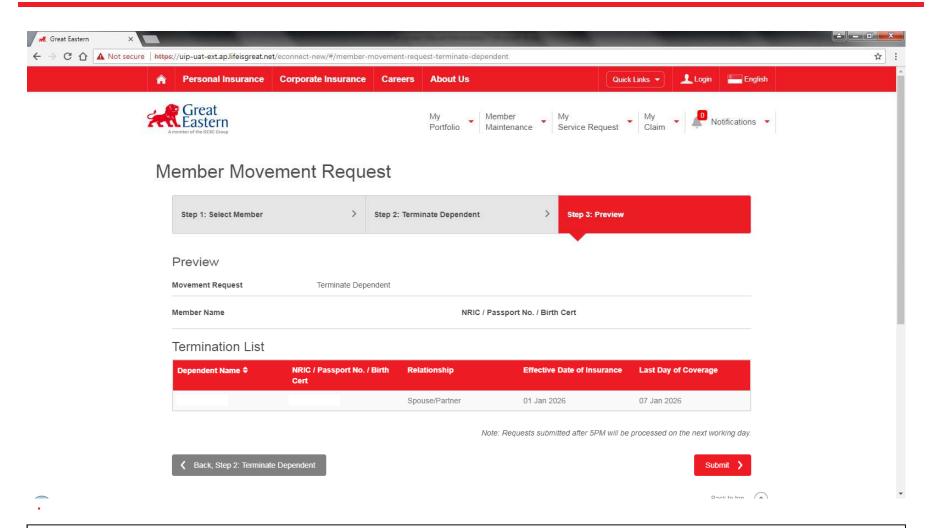

- 1) User will be able to preview all the fields prior to submission
- 2) Upon confirmation of the Termination List → Click on "**Submit**" button.

# **CLAIMS**

- i. Download Claim Form
- ii. Claims Overview
- iii. Claims Report Download
- iv. Claims Submission

# **CLAIM FORM – STEP 1**

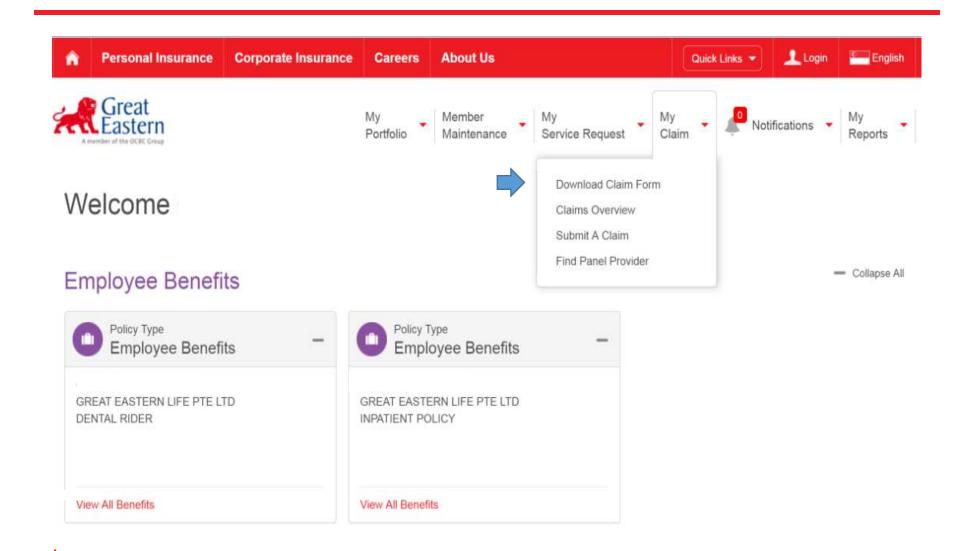

1) To view Claims Overview → Go to "My Claims" → Select "Download Claim Form"

## CLAIM FORM – STEP 2

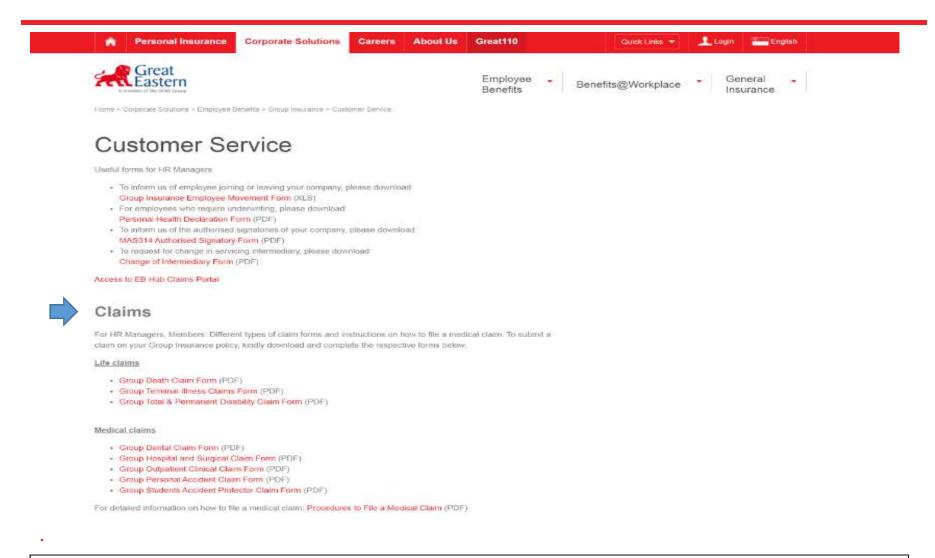

 User will be able to download the relevant claim form by selecting the PDF file under Life or Medical Claims

50

# **CLAIMS OVERVIEW - STEP 1**

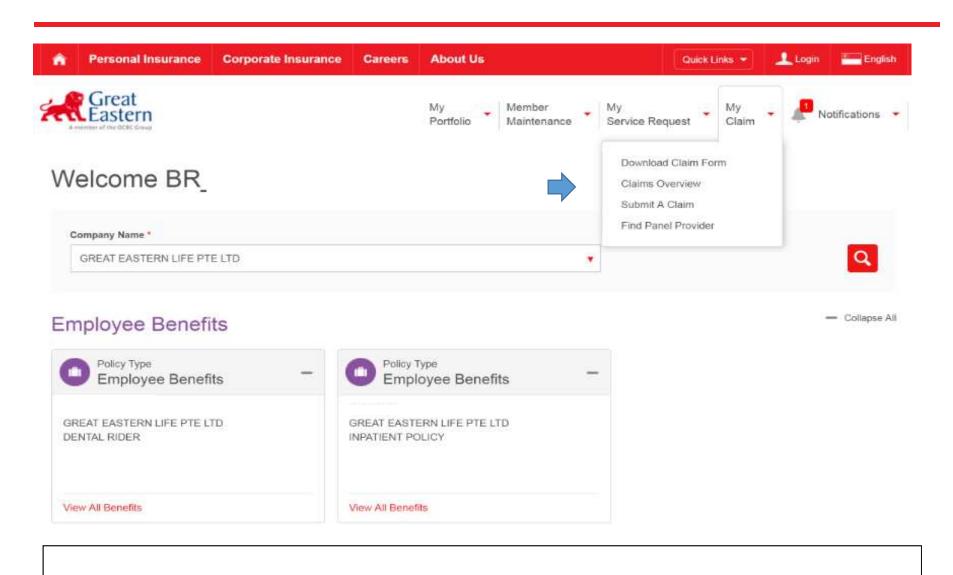

To view Claims Overview → Go to "My Claims" → Select "Claims Overview"

# CLAIMS OVERVIEW – STEP 2

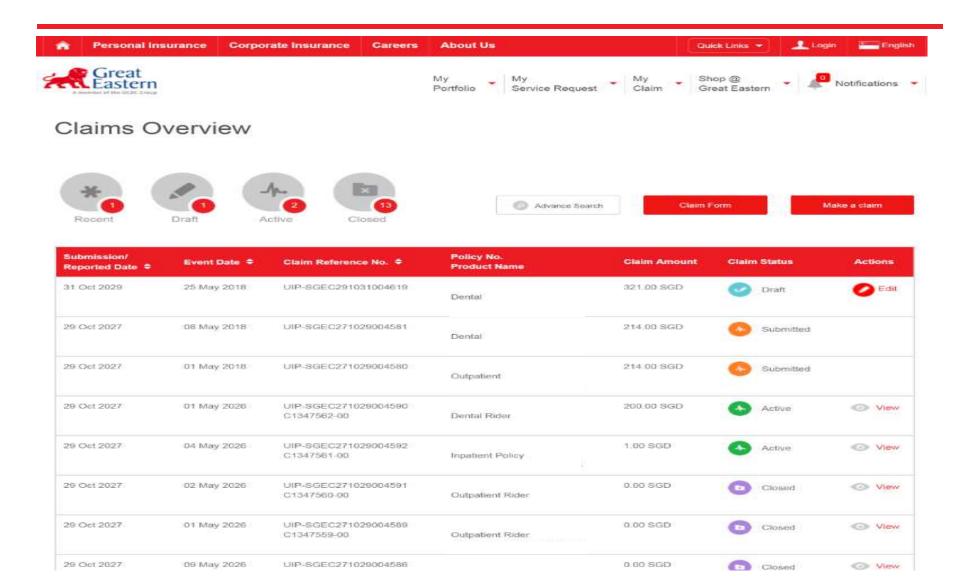

### CLAIMS OVERVIEW - STEP 2a

A display of last 30 days claims will be shown.

The various claim status are as follows: Submitted, Active, Closed & Draft

#### Claims Overview

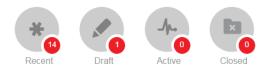

- Submitted means claims have been submitted via eConnect; Members are unable to view anything under Actions. (there will not be any options to choose)
- **Closed** means claim has been closed; it could mean claim has been paid or rejected. For paid claims, the Explanation of Benefit (EOB) will appear right of the settlement amount. For rejected claims, the reason will appear at the remarks.
- **Active** means claim has been received by GE and in the midst of processing. Member is able to click on "View" under the action column to view the claim details submitted.
- Draft means claim was previously typed halfway and was saved. Click on "edit" under action column to continue editing the claim.

# CLAIMS OVERVIEW – STEP 3

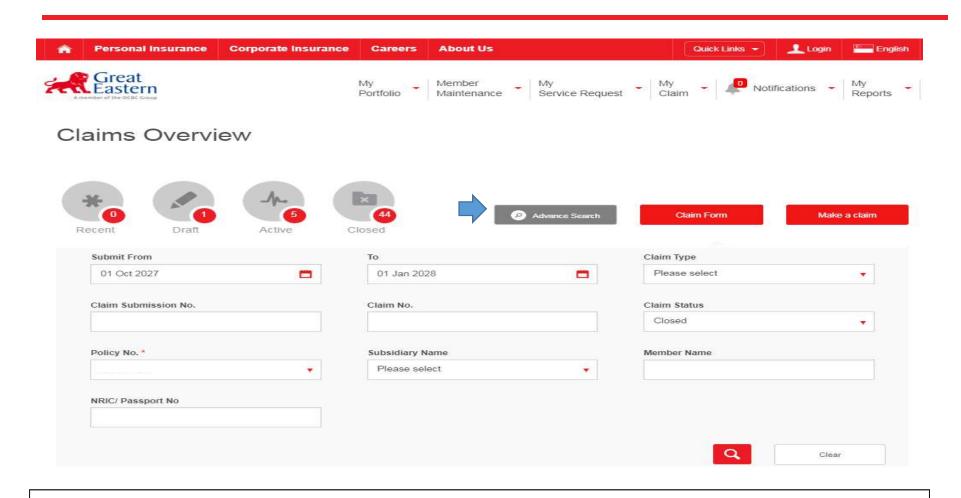

1) Press "Advance Search" Press "Advance Search" icon to open up the search fields to search for the member/claim you wish if it is not within the <u>last 30 days listing</u>.

Note: Policy Number is a mandatory field

# CLAIMS OVERVIEW - STEP 3a

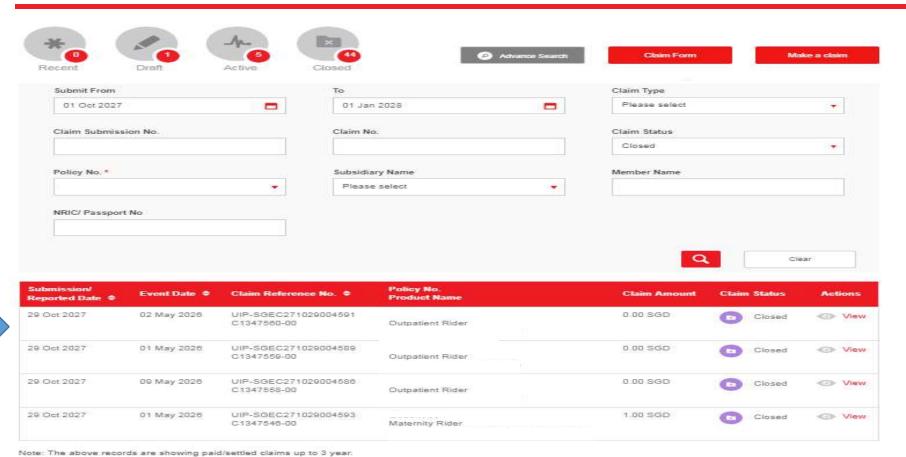

1) Based on the search criteria, the claims records are retrieved accordingly

# CLAIMS OVERVIEW - Report Download

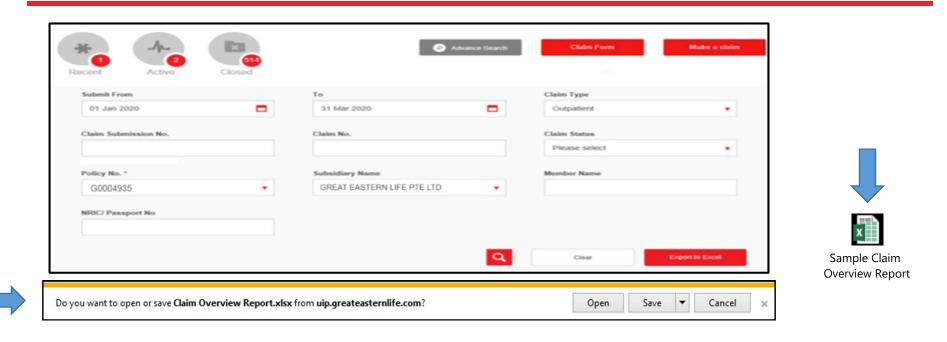

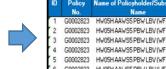

Claim Overview Report

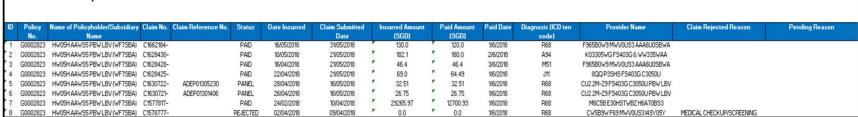

You may open the report directly or save a copy then open the report. Sample of the Claim Overview report is on the right side/ preview of the report is shown

# CLAIM SUBMISSION - DASHBOARD

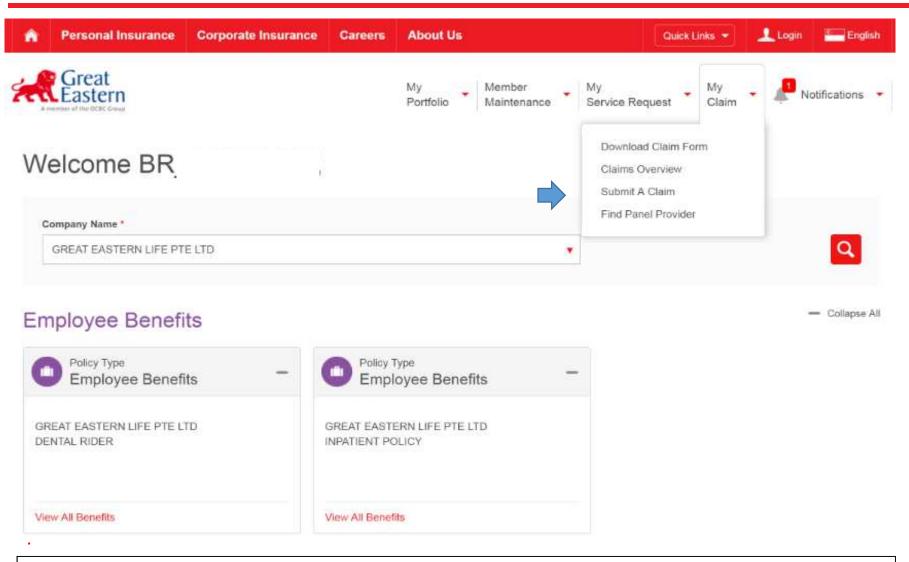

1) To do Claims Submission → Go to "My Claims" → Select "Submit A Claim"

# CLAIM SUBMISSION - CLAIMS SELECTION

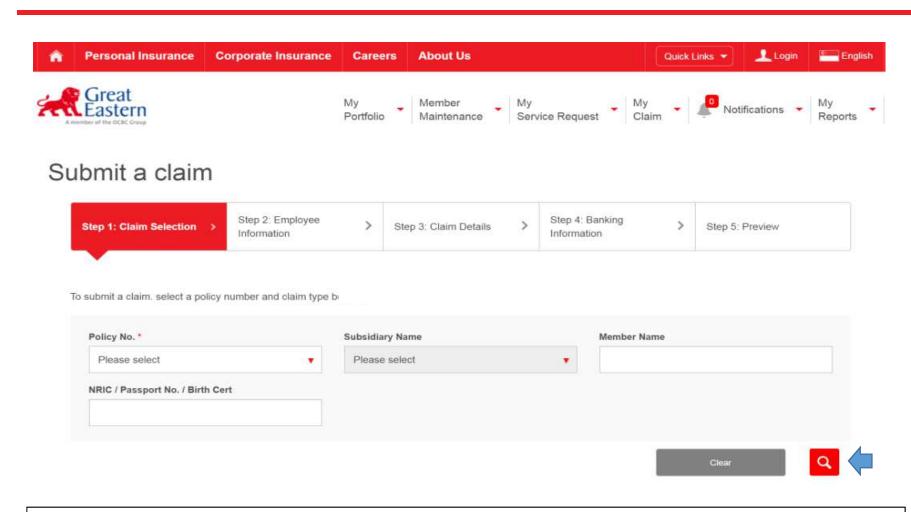

- 1) Fill in the Policy Number (required field), Member Name or NRIC/Passport Number/Birth Certificate
- 2) Click on the quantifying glass icon to search for the member

# **CLAIM SUBMISSION – CLAIM SELECTION**

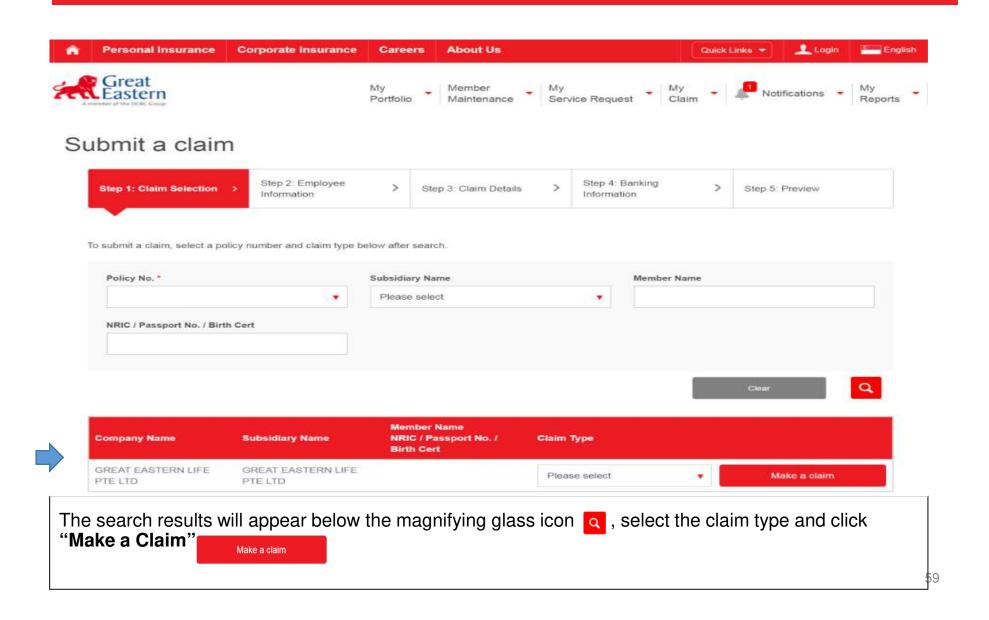

### CLAIM SUBMISSION – EMPLOYEE INFORMATION

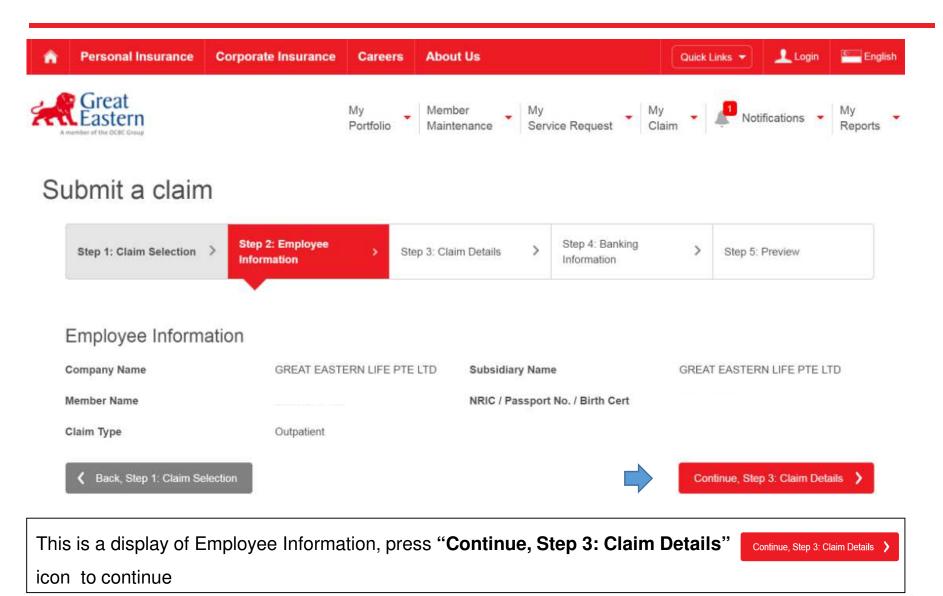

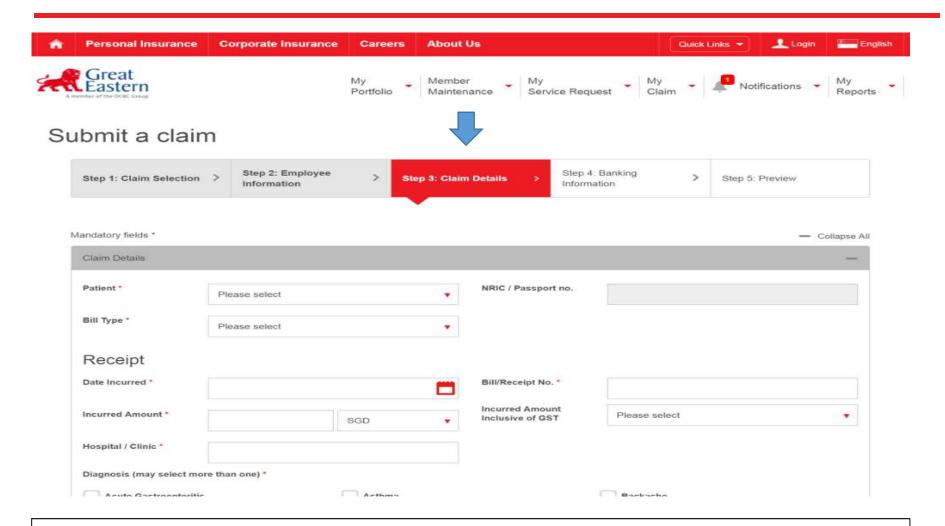

Select the appropriate option from dropdown list and fill in the appropriate fields under "Step 3: Claims Details".

| Diagnosis (may select more than one) *                                                             |                          |                              |
|----------------------------------------------------------------------------------------------------|--------------------------|------------------------------|
| Acute Gastroenteritis                                                                              | Asthma                   | Backache                     |
| Burns & Scalds                                                                                     | Dermatitis, Skin problem | Diabetes                     |
| Ear Disease & Disorder                                                                             | Eye Disease & Disorder   | Gastritis                    |
| Gynecology problems                                                                                | Headache/Migraine        | Hypertension                 |
| Immunization                                                                                       | Injuries, cut            | Joint Pains, other arthritis |
| Maternity/Antenatal/Postnatal                                                                      | URTI, Flu, Sore Throat   | Viral Fever                  |
| Others                                                                                             |                          |                              |
|                                                                                                    |                          |                              |
| Unload your documents/receints for verification                                                    |                          |                              |
| Tick the <b>Diagnosis</b> applicable (You may select more than one)                                |                          |                              |
|                                                                                                    |                          |                              |
| Note:                                                                                              |                          |                              |
| 1) You may wish to type in the diagnosis if you are unable to find it by ticking the "Others" Box. |                          |                              |
| 2) The Diagnosis section will change due to the various claim type                                 |                          |                              |

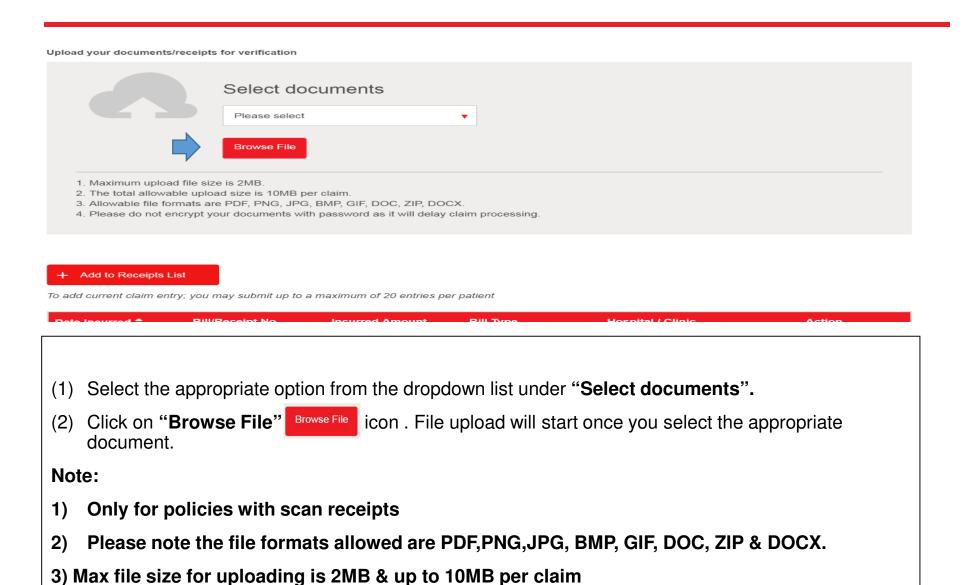

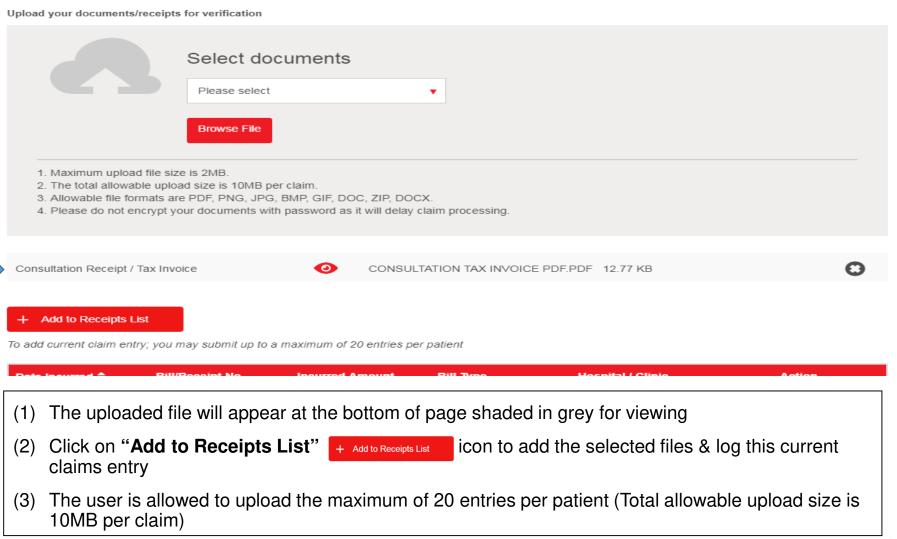

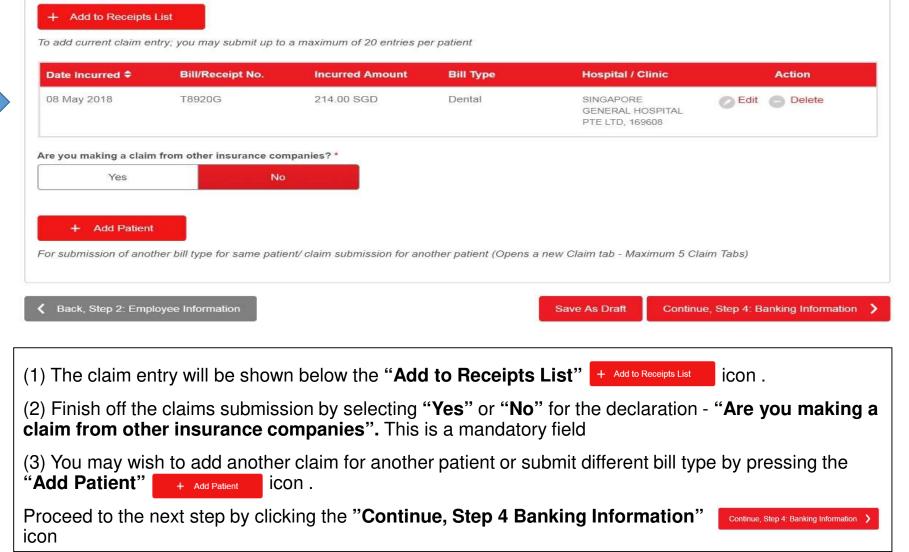

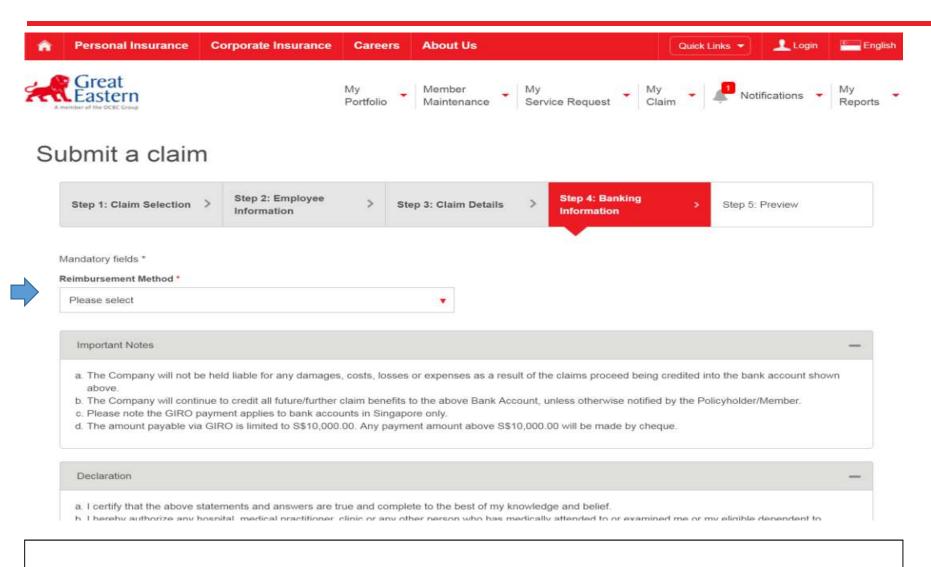

(1) Select the "Reimbursement Method" from the drop down box

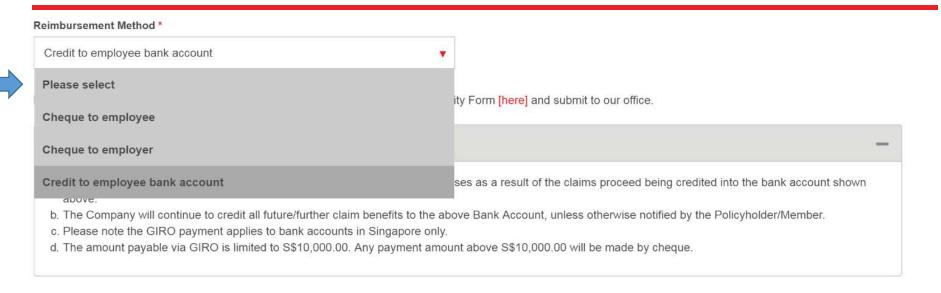

### There are various Reimbursement Method:

- Cheque to Employee
- Cheque to Employer
- Credit to Employee Bank Account

#### Note:

- (1) If "Credit to Employee bank account" is selected, system will detect for bank account details. If there are no bank account details in the system, "Bank/Branch Name", "Bank Account No" & "Branch Name" fields will appear. Kindly fill in the relevant details to continue.
- (2) "Bank/Branch Name" has auto field feature for 3 characters onwards. If user is unable to find bank/branch, please put "others"

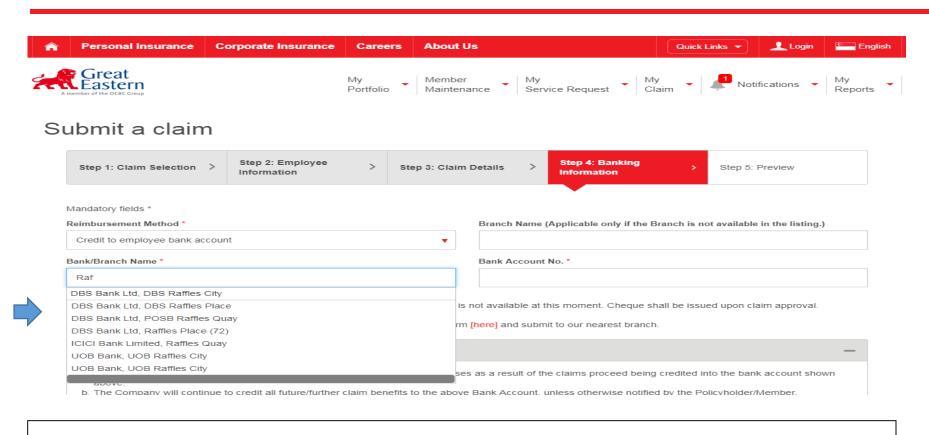

- (1) If "Credit to Employee bank account" is selected, system will detect for bank account details.
- (1) If there are no bank account details in the system, "Bank/Branch Name", "Bank Account No" & "Branch Name" fields will appear. Kindly fill in the relevant details to continue.
- (3) "Bank/Branch Name" has auto field feature for 3 characters onwards. If user is unable to find bank branch, please put "Others"

### Bank/Branch Name 5 Bank Account No. \* DBS Bank Ltd, POSB Raffles Quay 99501144777728899999 You have not registered the Direct Credit Facility with us, hence the payment detail is not available at this moment. Cheque shall be issued upon claim approval. To register Direct Credit Facility, you can also download the Direct Credit Facility form [here] and submit to our nearest branch. Important Notes a. The Company will not be held liable for any damages, costs, losses or expenses as a result of the claims proceed being credited into the bank account shown b. The Company will continue to credit all future/further claim benefits to the above Bank Account, unless otherwise notified by the Policyholder/Member. c. Please note the GIRO payment applies to bank accounts in Singapore only. d. The amount payable via GIRO is limited to S\$10,000.00. Any payment amount above S\$10,000.00 will be made by cheque. Declaration a. I certify that the above statements and answers are true and complete to the best of my knowledge and belief. b. I hereby authorize any hospital, medical practitioner, clinic or any other person who has medically attended to or examined me or my eligible dependent to disclose to Great Eastern Life all medical records or information with respect to any illness or injury, medical history, consultations, prescription or treatment and copies of all hospital records. c. A photostat copy of this authorization shall be considered as effective and valid as the original. d. I understand that The Company will not be held liable for any damages, costs, losses or expenses as a result of the claims proceed being credited into the bank account shown above By providing the information set out above, I agree and consent to Great Eastern, its related corporations (collectively, the "Companies"), as well as their respective representatives and agents ("Representatives") collecting, using, disclosing and sharing amongst themselves my personal data, and disclosing such personal data to the Companies' authorized service providers and relevant third parties for purposes reasonably required by the Companies to evaluate, admit, process and/or settle my claims. These purposes are set out in Great Eastern's Privacy Statement, which is accessible at http://www.greateasternlife.com/sg/en/pncpolicies.htm and which I confirm I have read and understood. I hereby declare that I have read and agree with the declaration above. Back, Step 3: Claim Details Delete Save As Draft Continue, Step 5: Preview

- (1) Check on the box "I hereby declare that I have read and agree with the declaration above".
- (2) Click on "Continue, Step 5: Preview" Continue, Step 5: Preview > icon to proceed

# **CLAIM SUBMISSION – PREVIEW**

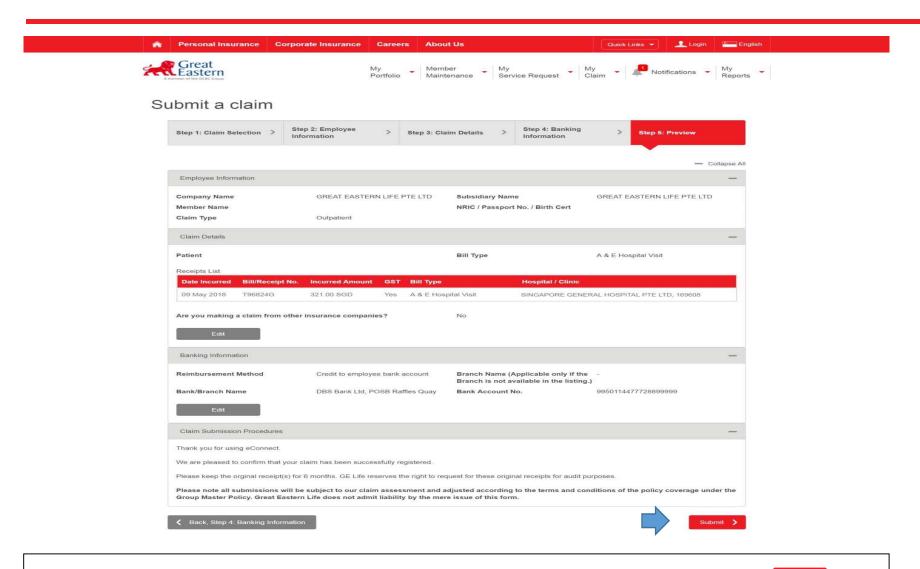

(1) User should check through all the submission details in each tab and click "Submit"

# **CLAIM SUBMISSION – PREVIEW**

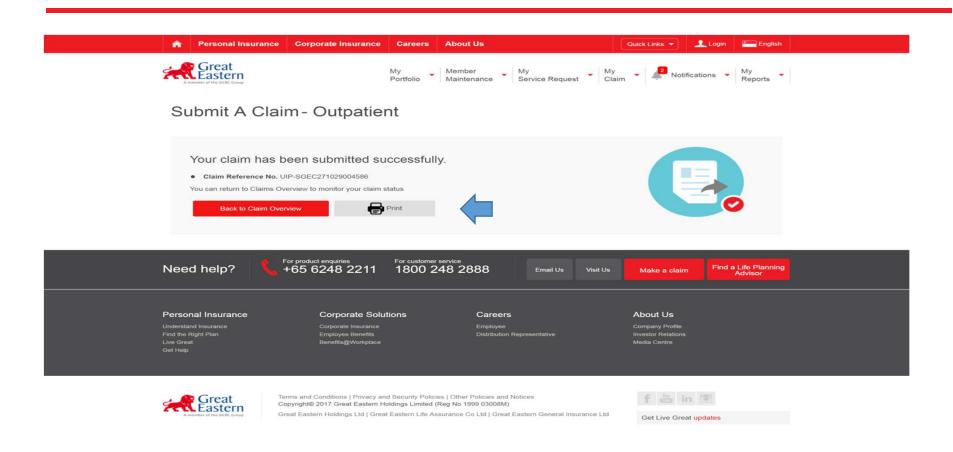

- (1) After submission, the user may click the "**Print**" licon to save a record of your claim form.
- (2) You may wish to take down the **UIP Reference No** for your records or look it up via "Claim Overview" function.

# **UNDERWRITING**

- i. UNDERWRITING ENQUIRY
- ii. UNDERWRITING COVERAGE

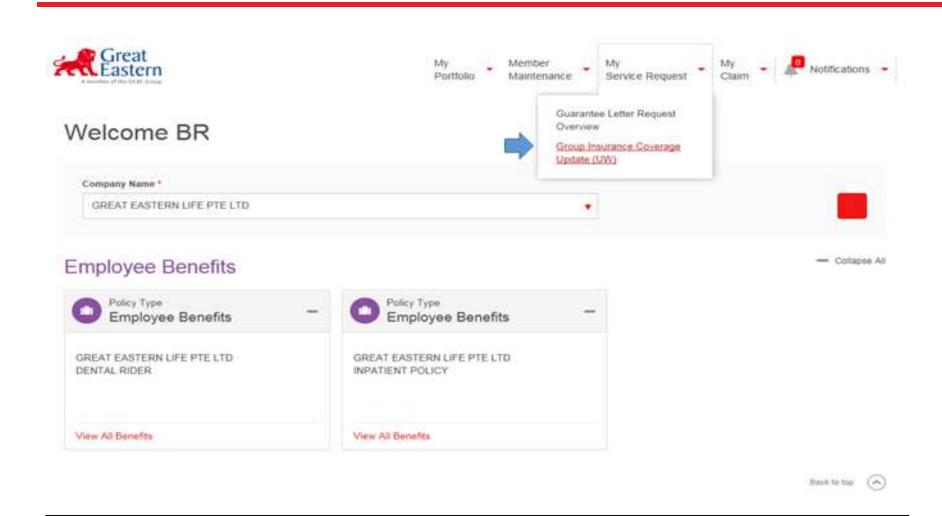

(1) For "Underwriting Coverage Enquiry" → Go to "My Service Request" → "Group Insurance Coverage Update (UW)"

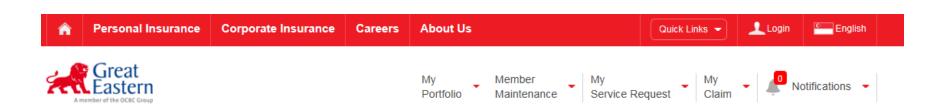

### Group Insurance Coverage Update Search

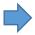

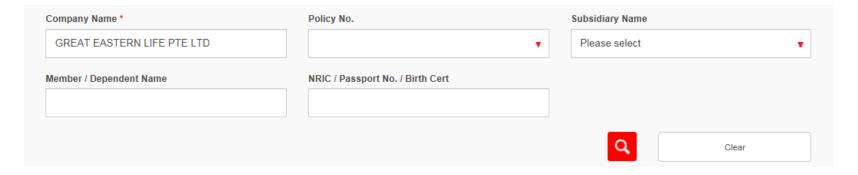

Back to top (^)

- (1) Key in "Company Name" (Mandatory Field), "Policy Number", "Member/Dependant Name", "NRIC/Passport Number/Birth Cert"
- (2) Press on the "magnifying glass" utton

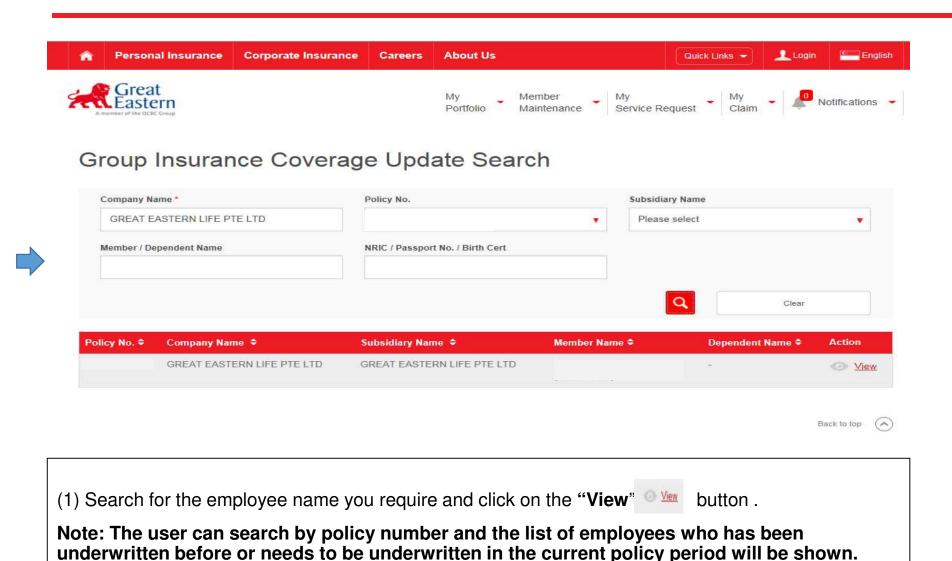

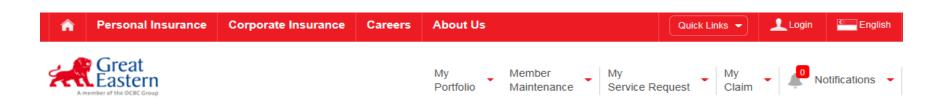

### Group Insurance Coverage Update Detail

Back, Group Insurance Coverage Update Seach

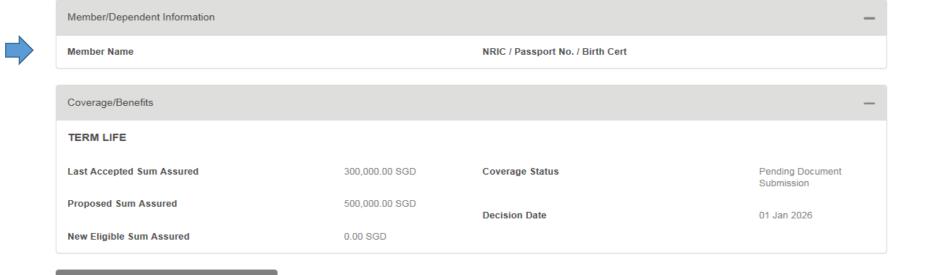

(1) The user will be able to view the employee's details and status of coverage

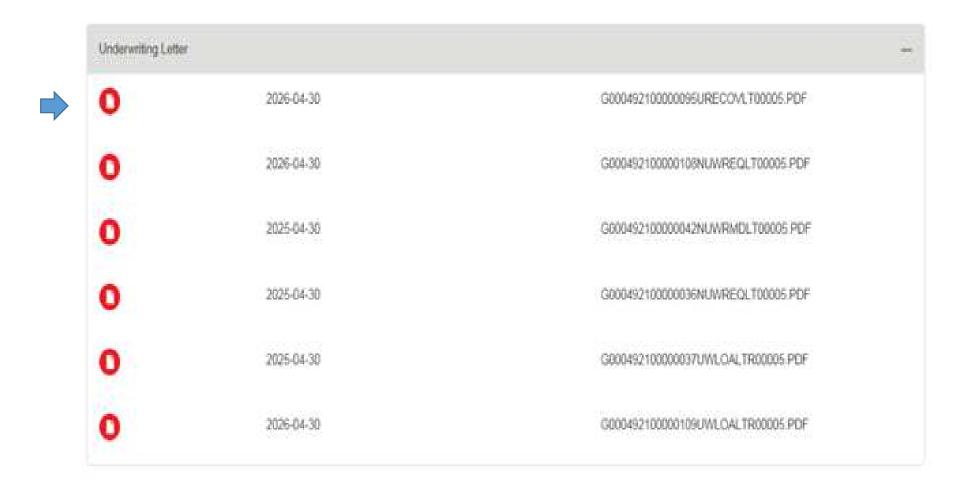

(1) The user will be able to find and download the underwriting requirement letter and decision letter.

# **UNDERWRITING - COVERAGE**

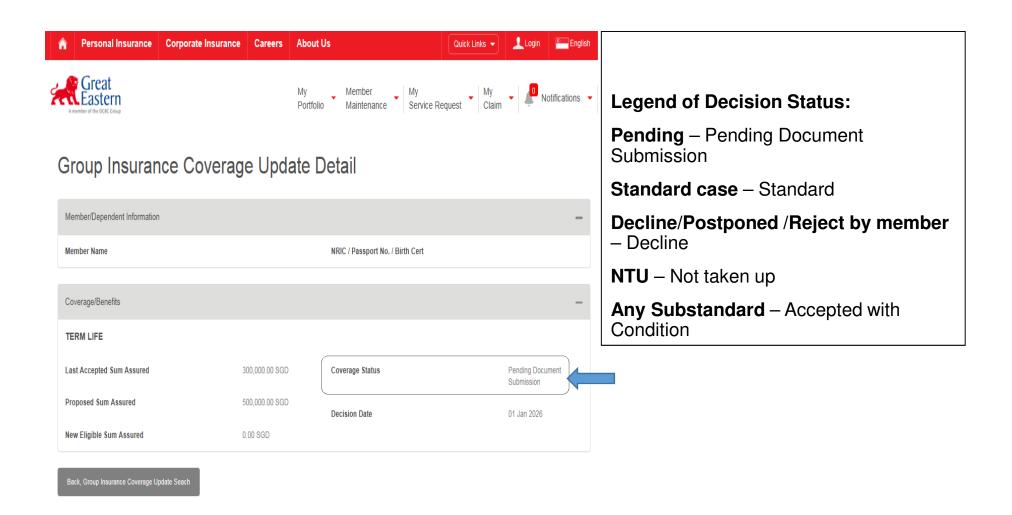

# THE END